# beadarray

October 5, 2010

<span id="page-0-1"></span><span id="page-0-0"></span>BASH *BASH - BeadArray Subversion of Harshlight*

# Description

BASH is an automatic detector of physical defects on an array. It is designed to detect three types of defect - COMPACT, DIFFUSE and EXTENDED.

# Usage

BASH (BLData, array, compact = TRUE, diffuse = TRUE, extended = TRUE, log = TRUE,

# Arguments

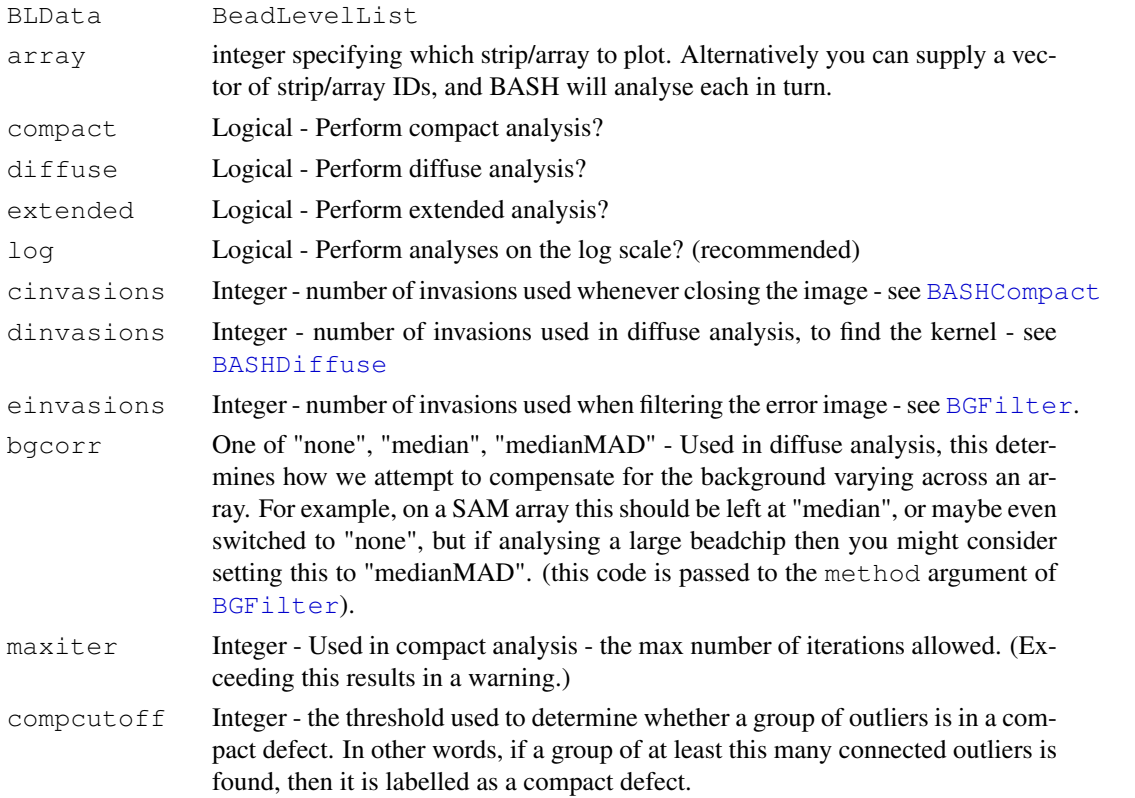

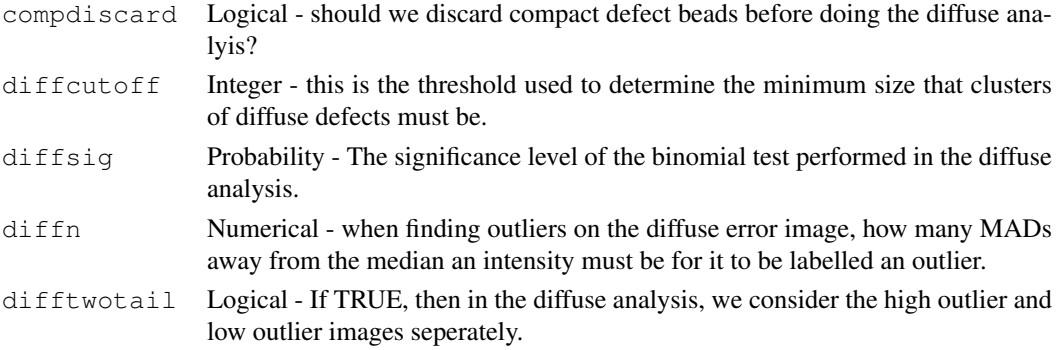

## Details

The BASH pipeline function performs three types of defect analysis on an image.

The first, COMPACT DEFECTS, finds large clusters of outliers, as per BASHCompact. The outliers are found using findAllOutliers(). We then find which outliers are clustered together. This process is iterative - having found a compact defect, we remove it, and then see if any more defects are found.

The second, DIFFUSE DEFECTS, finds areas which are densely populated with outliers (which are not necessarily connected), as per BASHDiffuse. To make this type of defect more obvious, we first generate an ERROR IMAGE, and then find outliers based on this image. (The error image is calculated by using method  $=$  "median" and bgfilter  $=$  "medianMAD" in generateE, unless ebgcorr = FALSE in which case we use bgfilter = "median".) Now we consider a neighbourhood around each bead and count the number of outlier beads in this region. Using a binomial test we determine whether this is more that we would expect if the outliers were evenly spread over the entire array. If so, we mark it as a diffuse defect. (A clustering algorithm similar to the compact defect analysis is run to reduce false positives.)

After each of these two analyses, we "close" the image, filling in gaps.

The third, EXTENDED DEFECTS, returns a score estimating how much the background is changing across an array, as per BASHExtended. To estimate the background intensity, we generate an error image using the median filter (i.e. generate E with method  $=$  "median" and bgfilter = "median"). We divide the variance of this by the variance of an error image without using the median filter, to obtain our extended score.

It should be noted that to avoid repeated computation of distance, a "neighbours" matrix is used in the analysis. This matrix describes which beads are close to other beads. If a large number of beads are missing (for example, if beads with  $Problem D = 0$  were discarded) then this algorithm may be affected.

For more detailed descriptions of the algorithms, read the help files of the respective functions listed in "see also".

#### Value

The output is a list with three attributes:

wts: A list, where the ith object in the list corresponds to the weights for array i.

ext: A vector of extended scores (null if the extended analysis was disabled)

call: The function you used to call BASH.

# Author(s)

Jonathan Cairns

#### BASHCompact 3

#### References

J. M. Cairns, M. J. Dunning, M. E. Ritchie, R. Russell, and A. G. Lynch (2008). BASH: a tool for managing BeadArray spatial artefacts. Bioinformatics 15; 24(24)

## See Also

[BASHCompact](#page-2-0), [BASHDiffuse](#page-3-0), [BASHExtended](#page-5-0), [generateE](#page-34-0), [generateNeighbours](#page-35-0),

## Examples

```
data(BLData)
output <- BASH(BLData,array=1:4)
boxplot(output$ext) #view spread of extended scores
for(i in 1:4){
BLData <- setWeights(BLData, output$wts[[i]], i) #apply BASH weights to BLData
}
#diffuse test is stricter
output <- BASH(BLData, diffsig = 0.00001,array=1)
#more outliers on the error image are used in the diffuse analysis
output <- BASH(BLData, diffn = 2,array=1)
#only perform compact & diffuse analyses (we will only get weights)
output <- BASH(BLData, extended = FALSE,array=1)
#attempt to correct for background.
output <- BASH(BLData, bgcorr = "median",array=1)
```
<span id="page-2-0"></span>BASHCompact *BASH - Compact Defect Analysis*

# Description

Creates a list of probes marked as being in compact defects.

# Usage

```
BASHCompact(BLData, array, neighbours = NULL, log = TRUE, maxiter = 10, cutoff =
```
# Arguments

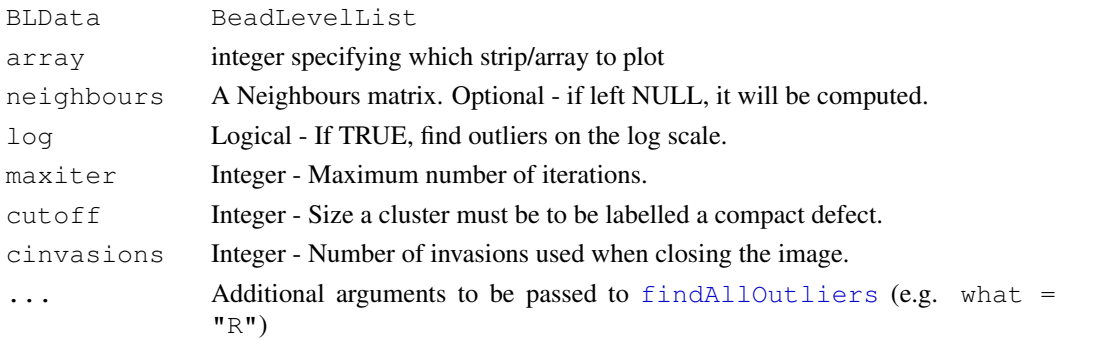

#### Details

BASHCompact finds "compact defects" on an array. A compact defect is defined as a large connected cluster of outliers.

This function first finds the outliers on an array. This is done via the function [findAllOutliers](#page-31-0).

Next, using the Neighbours matrix and a Flood Fill algorithm, it determines which beads are in large connected clusters of outliers (of size larger than  $\text{cutoff}$ ). These beads are then temporarily removed and the process repeated with the remaining beads. The repetition continues until either no large clusters of outliers remain, or until we have repeated the process maxiter times (and in this case, a warning will be given). In this way, we obtain a list of defective probes.

Finally, we "close" the image, to fill in small gaps in the defect image. This consists of a "dilation" and an "erosion". In the dilation, we expand the defect image, by adding beads adjacent to defective beads into the defect image. This is repeated cinvasions times. In the erosion, we contract the defect image, by removing beads adjacent to non-defective beads from the defect image. (Erosion of the defect image is equivalent to a dilation of the non-defective image.)

#### Value

A vector consisting of the BeadIDs of beads labelled as compact defects.

## Author(s)

Jonathan Cairns

## References

Mayte Suarez-Farinas, Maurizio Pellegrino, Knut M. Wittkwosky and Marcelo O. Magnasco (2007). Harshlight: A "corrective make-up" program for microarray chips. R package version 1.8.0. http://asterion.rockefeller.ed

#### See Also

[BASHDiffuse](#page-3-0), [generateE](#page-34-0), [generateNeighbours](#page-35-0),

#### Examples

```
data(BLData)
o <- BASHCompact(BLData, 1)
o <- BASHCompact(BLData, 1, cinvasions = 10) ##increased no of closure invasions
\circ <- BASHCompact (BLData, 1, cutoff = 12) ##only larger defects will be found with this set
```
<span id="page-3-0"></span>BASHDiffuse *BASH - Diffuse Defect Analysis*

# Description

Creates a list of probes marked as being in diffuse defects.

# Usage

```
BASHDiffuse(BLData, array, neighbours = NULL, E = NULL, n = 3, compact = NULL, s
```
#### BASHDiffuse 5

#### Arguments

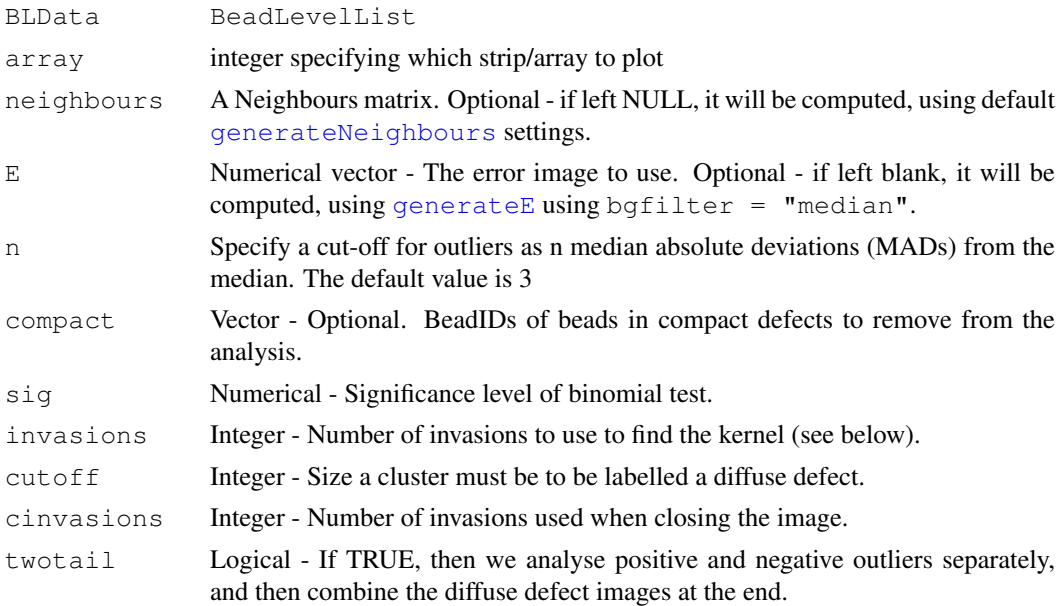

# Details

BASHDiffuse finds "diffuse defects" on an array. A diffuse defect is defined as a region containing an unusually large number of (not necessarily connected) outliers.

Firstly, we consider the error image E, and find outlier beads on this image. Outliers for a particular bead type are determined using a 3 MAD cut-off from the median.

We now consider an area around each bead (known as the "kernel"). The kernel is found by an invasion process using the neighbours matrix - we choose the beads which can be reached from the central bead in cinvasions steps.

We count how many beads are in the kernel, and how many of these are marked as outliers. Using a binomial test, we work out if there are significantly more outliers in the kernel than would be expected if the outliers were equally distributed over the entire array. If so, then the central bead is marked as a diffuse defect.

Lastly, we run a clustering algorithm and a closing algorithm similar to those in [BASHCompact](#page-2-0).

#### Value

A vector consisting of the BeadIDs of beads considered diffuse defects.

#### Author(s)

Jonathan Cairns

#### References

Mayte Suarez-Farinas, Maurizio Pellegrino, Knut M. Wittkwosky and Marcelo O. Magnasco (2007). Harshlight: A "corrective make-up" program for microarray chips. R package version 1.8.0. http://asterion.rockefeller.ed

# See Also

[BASHCompact](#page-2-0), [generateE](#page-34-0), [generateNeighbours](#page-35-0),

## Examples

```
data(BLData)
o <- BASHDiffuse(BLData, 1)
o \leftarrow BASHDiffuse(BLData, 1, sig = 0.00001) ##stricter significance value, perhaps more us
\circ <- BASHDiffuse(BLData, 1, cutoff = 12) ##only larger defects will be found with this set
```
<span id="page-5-0"></span>BASHExtended *BASH - Extended Defect Analysis*

#### Description

Returns a score, which assesses the extent to which the background is changing across the array/strip.

#### Usage

```
BASHExtended(BLData, array, neighbours = NULL, E = NULL, E.BG = NULL)
```
# Arguments

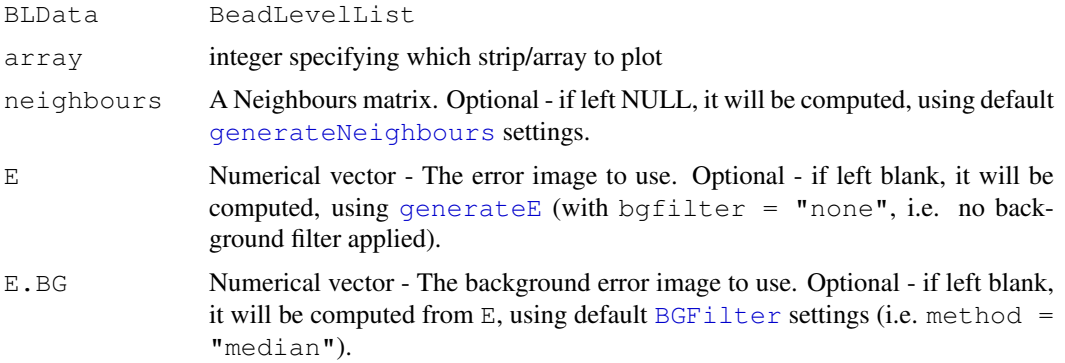

## Details

BASHExtended assesses the change of background across an array.

The error image used should not be background filtered (as opposed to the error image used in [BASHDiffuse](#page-3-0)). Here, E is the error image

## Value

Scalar (Extended defect score)

#### Author(s)

Jonathan Cairns

#### References

Mayte Suarez-Farinas, Maurizio Pellegrino, Knut M. Wittkwosky and Marcelo O. Magnasco (2007). Harshlight: A "corrective make-up" program for microarray chips. R package version 1.8.0. http://asterion.rockefeller.ed

#### BGFilter 7 and 2012 19:30 the state of the state of the state of the state of the state of the state of the state of the state of the state of the state of the state of the state of the state of the state of the state of t

# See Also

[BASH](#page-0-0), [generateE](#page-34-0), [BGFilter](#page-6-0), [generateNeighbours](#page-35-0),

#### Examples

```
data(BLData)
an <- arrayNames(BLData)
extended <- NULL
for(i in 1:length(an))
{
extended[i] <- BASHExtended(BLData, i)
}
```
<span id="page-6-0"></span>BGFilter *Background Filter*

## Description

Performs various image transforms, based on statistics from local beads.

#### Usage

BGFilter(E = NULL, neighbours, invasions = 20, method = "median")

## Arguments

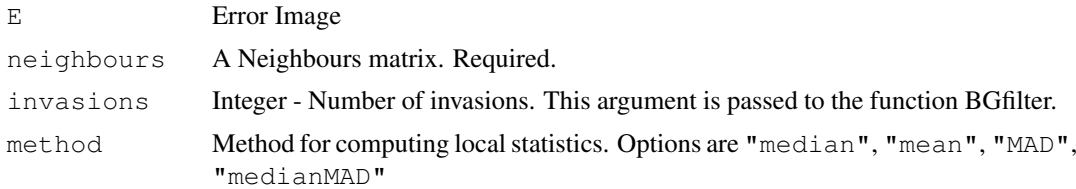

# Details

This function transforms an error image based on a local statistic.

To obtain our statistic, we use an invasion process. Links between beads are defined in the neighbours matrix. We define the local beads as those which can be reached in invasions steps from the first bead, and then collect their values.

method = "median" subtracts the local median from each error intensity.

method = "mean" subtracts the local mean from each error intensity.

method = "MAD" divides each bead's intensity by the MAD (median absolute devation from the median) of local beads.

method = "medianMAD" subtracts the local median from each error intensity, and then divides each intensity by the local MAD.

# Value

A vector - the updated error image.

#### Author(s)

Jonathan Cairns

#### See Also

[BGFilter](#page-6-0)

#### Examples

```
data(BLData)
E <- generateE(BLData, 1, bgfilter = "none")
neighbours <- generateNeighbours(BLData,1)
E.MAD <- BGFilter(E, neighbours, method = "MAD")
E.median \leq BGFilter(E, neighbours, method = "median")
```
BGFilterWeighted *Weighted Background Filter*

## Description

Finds local weighted means at each bead.

#### Usage

BGFilterWeighted(E = NULL, neighbours, invasions = 20, weights = NULL)

#### Arguments

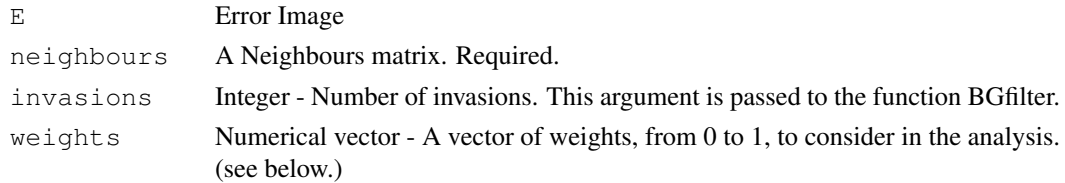

#### Details

This function finds the weighted mean of local bead intensities, using intensities from the given error image.

To obtain our weighted mean for each bead, we use an invasion process. Links between beads are defined in the neighbours matrix. We define the local beads as those which can be reached in invasions steps from the first bead, and then collect their error values.

We take a weighted mean of these error values, where the weights are calculated by taking the product of: a) 1/(the number of steps required to get to the bead from the central bead) b) (if supplied) the weights defined through the weights parameter.

This weighted mean is then assigned to the central bead.

#### Value

A vector - the weighted means. (NB: Whilst BGFilter manipulates the error image and returns an updated error image, e.g. subtracting the local median, this function does not - it merely returns the local weighted means.)

#### BLData 9

# Author(s)

Jonathan Cairns

# See Also

[BGFilter](#page-6-0)

# Examples

```
data(BLData)
E <- generateE(BLData, 1, method = "mean")
neighbours <- generateNeighbours(BLData,1)
##bgf <- BGFilterWeighted(E, neighbours)
```
BLData *BeadLevelList objec from an example experiment*

# Description

BLData is an object of class BeadLevelList which contains data from an experiment with 4 arrays.

# Usage

data(BLData)

## See Also

[BeadLevelList](#page-23-0)

BSData *ExpressionSetIllumina object for the example experiment*

# Description

BSData is an object of class ExpressionSetIllumina which contains the data from the example Human6 version 1 BeadChips analysed in the bead-summary user guide.

# Usage

```
data(BSData)
```
# See Also

[class.ExpressionSetIllumina](#page-0-1)

```
ExpressionControlData
```
*Control annotation for Illumina expression chips*

# Description

Data frames derived from the bgx files from Illumina that give details of the control probes used on Illumina expression arrays. A list structure is used with the control probes for a particular platform accessed by name. Note that the HumanHT12 arrays use the same probes and the Humanv3 and therefore the same annotation can be used.

# Usage

data(ExpressionControlData)

# Examples

```
library(beadarray)
data(ExpressionControlData)
names(ExpressionControlData)
ExpressionControlData[["Humanv3"]][1:10,]
```
<span id="page-9-0"></span>HULK *HULK - Bead Array Normalization by NEighbourhood Residuals*

#### Description

Normalizes an probe intensities by calculating a weighted average residual based on the residuals of the surrounding probes.

# Usage

```
HULK(BLData, array, neighbours = NULL, invasions = 20)
```
# Arguments

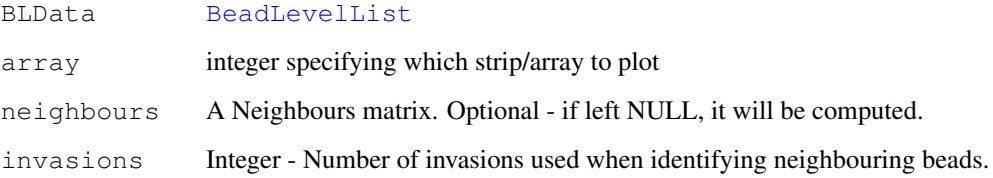

#### HULKResids 11

#### Details

HULK is a method of intensity normalization based upon the BASH framework. Firstly For each bead a local neighbourhood of beads is determined, using the same process as the other BASH functions.

For each bead a weighted average residual is calculated. The average residual is calculated as the sum of the residuals for each bead in the neighbourhood, divided by 1 plus the number of invasions it took to reach that bead. This calculation is made by a call to [HULKResids](#page-10-0).

The average residuals are then subtracted from each bead and the resulting [BeadLevelList](#page-23-0) object is returned. If single channel data is used then the green channel is normalized, if it is two channel data then both channels are normalized.

# Value

An object of class BeadLevelList

#### Author(s)

Mike Smith

# References

Cairns JM, Dunning MJ, Ritchie ME, Russell R, Lynch AG. (2008). BASH: a tool for managing BeadArray spatial artefacts. Bioinformatics, 24(24):2921-2.

## See Also

[HULKResids](#page-10-0), [BASH](#page-0-0)

#### Examples

```
data(BLData)
o \leftarrow \text{HULK}(\text{BLData}, 1)
```
<span id="page-10-0"></span>HULKResids *HULK - Residuals*

# Description

Calculates an set of weighted average residuals, one for each probe, based on the residuals of the surrounding probes.

## Usage

```
HULKResids(BLData, array, neighbours = NULL, invasions = 20, what = "G")
```
#### Arguments

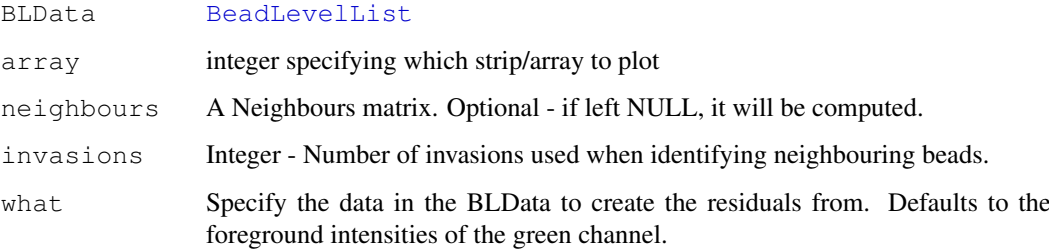

#### Details

HULKResids calculates a weighted average residual for each probe on the specified array of BL-Data. It makes use of the same neighbourhood calculations as other BASH functions. The average residuals are calculated as the sum of the residuals for each bead in the neighbourhood, divided by 1 plus the number of invasions it took to reach that bead. It is intended that HULKResids be called through [HULK](#page-9-0), but it is quite possible to call it as a stand alone function.

## Value

A vector containing an average residual for each bead on the specified array of BLData.

## Author(s)

Mike Smith

# References

Cairns JM, Dunning MJ, Ritchie ME, Russell R, Lynch AG. (2008). BASH: a tool for managing BeadArray spatial artefacts. Bioinformatics, 24(24):2921-2.

# See Also

[HULK](#page-9-0), [BASH](#page-0-0)

#### Examples

```
data(BLData)
o <- HULKResids(BLData, 1)
```
ArrayMask *Array Mask*

# Description

Functions to edit or display array masks.

#### ArrayMask 13

## Usage

```
addArrayMask(BLData, array, SAM = FALSE, nrow = 50, ncol = 50, high = "red",
     low = "yellow", zlim = c(7, 15), override = FALSE)removeArrayMask(BLData, array, SAM = FALSE, nrow = 50, ncol = 50,
                high = "red", low = "yellow",
                zlim = c(7, 15), override = FALSE)
showArrayMask(BLData,array, SAM = FALSE, elim = TRUE, override = FALSE)
clearArrayMask(BLData,array)
```
# Arguments

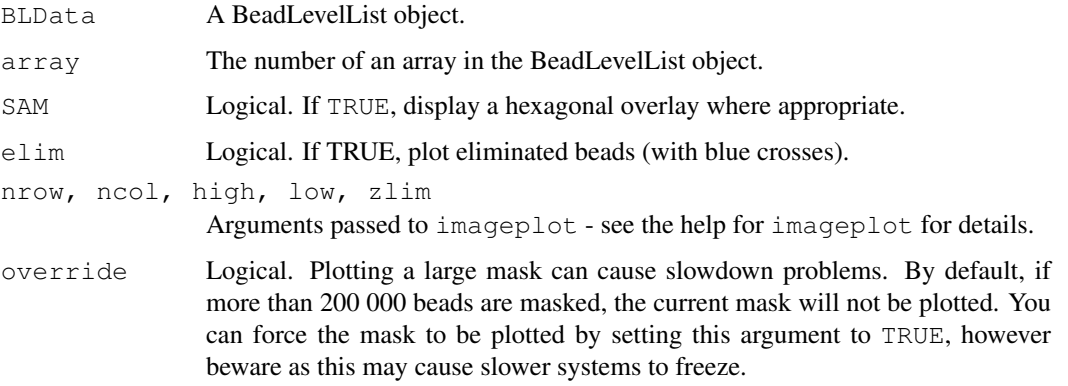

#### Details

These functions are used to manipulate the mask on a single array.

addArrayMask adds beads in a specified region to the mask (i.e. sets their weights to 0).

removeArrayMask removes beads in a specified region from the mask (i.e. sets their weights to 0)

On calling either of these functions, an imageplot is displayed. Click on the plot to define vertices of a polygon, in order. Having specified the last vertex, right-click to close the polygon. A plot is then produced of the beads currently masked on the array (in grey) and the polygon just defined (in red), with a menu prompting you to accept the displayed region - if you do so, then all beads in the polygon then be masked or unmasked as appropriate. Alternatively, you can right-click on the image without defining any vertices, thus leaving the mask unchanged.

If making the change would result in all beads of a certain probe ID being completely covered by the mask, then the functions return a warning message, and the beads eliminated in this way are highlighted with blue crosses on the plot.

showArrayMask plots the beads on an array which have been masked, over a plot of outliers.

clearArrayMask clears the mask on an array, removing all weights associated with it.

#### Value

None returned

## Author(s)

Jonathan Cairns

# Examples

```
##data(BLData)
##addArrayMask(BLData,1)
##showArrayMask(BLData,1)
```
arrayNames *Gets the strip/array names from a BeadLevelList Object*

# Description

Retrieves the strip/array names from a BeadLevelList object.

# Usage

```
arrayNames(object, arrays=NULL)
```
# Arguments

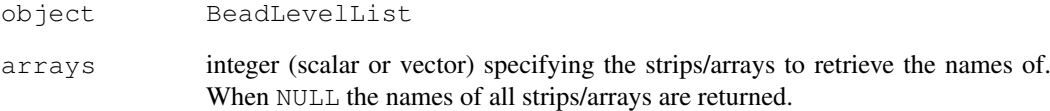

# Details

arrayNames retrieves the name of the strip(s)/array(s) from the arrayInfo slot.

# Value

A character vector containing the names of the individual strips(s)/array(s).

# Author(s)

Matt Ritchie

# Examples

```
data(BLData)
arrayNames(BLData)
```
<span id="page-14-0"></span>backgroundControlPlot

*QA measures based on bead-level negative controls*

# Description

Function for plotting the bead-level intensities for all the negative controls that are placed on an array. Typically there are around a thousand of these controls, each replicated 30 times. The sequences used for these controls should not target any part of the genome and therefore we should not observe any signal.

# Usage

```
backgroundControlPlot(BLData, array = 1, plot = FALSE, t1,t2)
```
#### Arguments

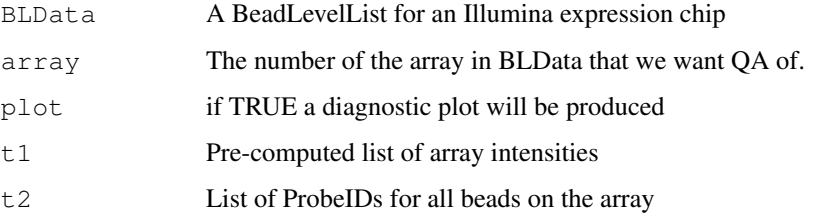

#### Details

For QA, we report the mean and variance of all negative controls (of all bead-types) after first removing outiers using a 3 MAD cut-off. To retrieve the IDs of the negative controls, we make use of the annotation slot stored with the BeadLevelList object. It is therefore important that this information is accurate. A plot of all negative control bead-types can also be produced, where each bead-type is represented by a vertical line covering the inter-quartile range and ordered according to mean intensity. Too many high intensity values for the negatives could indicate a poor quality array.

# Value

The function returns the mean (AveNeg) and variance (VarNeg) of all negative control beads and a diagnositc plot if requested.

# Author(s)

Mark Dunning and Andy Lynch

# See Also

[calculateBeadLevelScores](#page-19-0)

<span id="page-15-0"></span>backgroundCorrect *Background correct a BeadLevelList object*

#### **Description**

Adapted from the 'limma' backgroundCorrect function to correct the foreground intensities of a BeadLevelList object using the background values.

#### Usage

```
backgroundCorrect(object, method = "subtract", offset = 0, verbose = FALSE)
```
#### Arguments

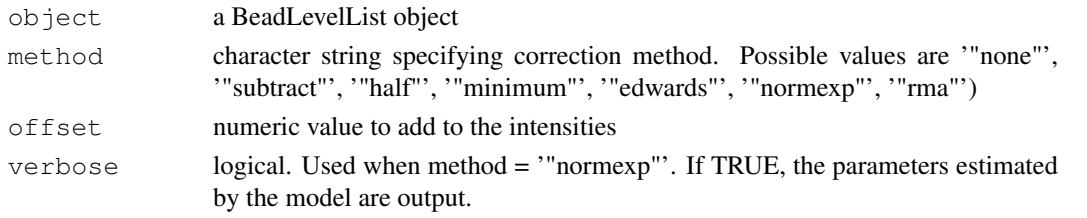

## Details

Below is an excerpt from the 'limma' backgroundCorrect man page:

If 'method="none"' then the corrected intensities are equal to the foreground intensities, i.e., the background intensities are treated as zero. If 'method="subtract"' then this function simply subtracts the background intensities from the foreground intensities which is the usual background correction method.

The remaining methods are all designed to produce positive corrected intensities. If 'method="half"' then any intensity which is less than 0.5 after background subtraction is reset to be equal to 0.5. If 'method="minimum"' then any intensity which is zero or negative after background subtraction is set equal to half the minimum of the positive corrected intensities for that array. If 'method="edwards"' the method of Edwards (2003) is used. If 'method="normexp"' or '"rma"', a normal-exponential convolution model is fitted to the intensities, using different estimation procedures. See Smyth (2005) for further details on normexp.

The 'offset' can be used to add a constant to the intensities before log-transforming, so that the log-ratios are shrunk towards zero at the lower intensities. This may eliminate or reverse the usual 'fanning' of log-ratios at low intensities associated with local background subtraction.

## End of excerpt.

As a result of both having identical function names this function can conflict with the [backgroundCorrect](#page-15-0) method in 'limma'. If both packages are loaded, the function from whichever package was loaded last takes precedence. If the 'beadarray' backgroundCorrect() function is masking that from 'limma', one can directly call the 'limma' method using the command "limma::backgroundCorrect()". Alternatively, one can detach the 'beadarray' package using "detach(package:beadarray)". Similar techniques can be used if 'limma' is masking the 'beadarray' method.

#### Value

A [BeadLevelList](#page-23-0) object in which the 'G' (and 'R', if present) intensities for each array are background corrected. Note that the 'Gb' (and 'Rb' intensities) are not removed.

#### beadResids 17

#### Author(s)

Mark Dunning and Mike Smith based on the limma function

#### References

Edwards, D. E. (2003). Non-linear normalization and background correction in one-channel cDNA microarray studies, Bioinformatics, 19, 825-833.

Smyth, G. K. (2005). Limma: linear models for microarray data. In: Bioinformatics and Computational Biology Solutions using R and Bioconductor, R. Gentleman, V. Carey, S. Dudoit, R. Irizarry, W. Huber (eds.), Springer, New York, pages 397-420.

# Examples

```
data(BLData)
#default is to simply subtract Rb from R
BLData.bc = backgroundCorrect(BLData)
#Use 'minimum' method to stop negative values appearing
BLData.min = backgroundCorrect(BLData, method="minimum")
```
beadResids *Calculates per strip/array bead-level residuals*

#### Description

Calculates the per bead residuals for a given strip/array using data from a BeadLevelList.

## Usage

```
beadResids(BLData, what="G", array=1, log=TRUE,
                 method="illumina", n=3, trim=0.05)
```
# Arguments

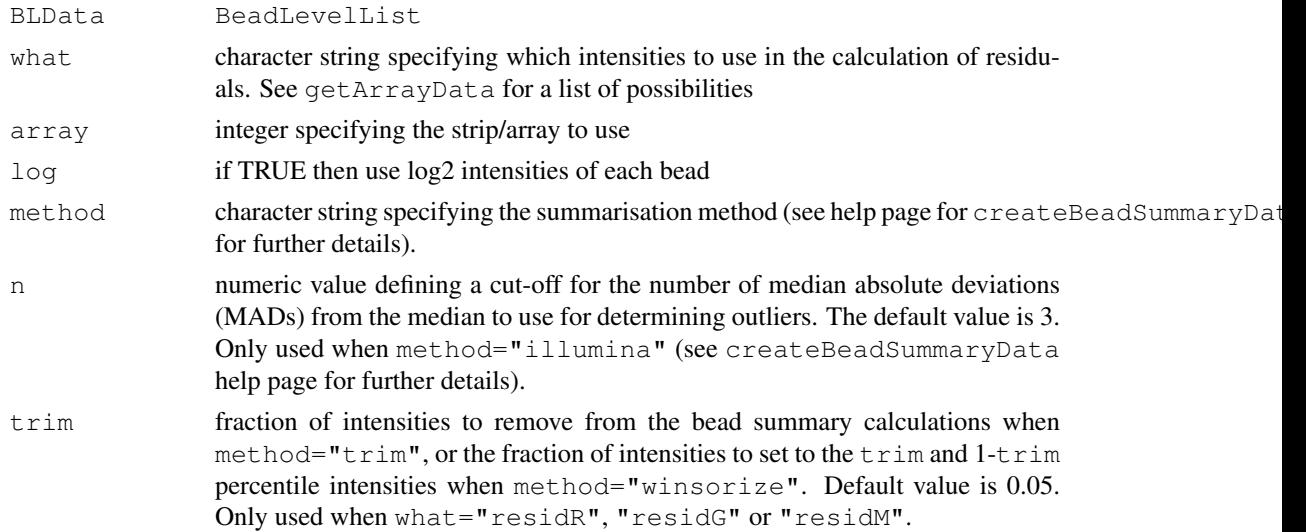

# Details

Calculates the residuals, i.e. the differences between the summary values obtained from createBeadSummaryData and the individual values for each bead.

# Value

A vector containing the residual values.

# Author(s)

Matt Ritchie

# Examples

```
data(BLData)
summary(beadResids(BLData, log=TRUE))
```
beadarrayUsersGuide

*View beadarray User's Guide*

#### Description

Finds the location of the beadarray User's Guide and opens it.

#### Usage

```
beadarrayUsersGuide(view=TRUE, topic="beadlevel")
```
#### Arguments

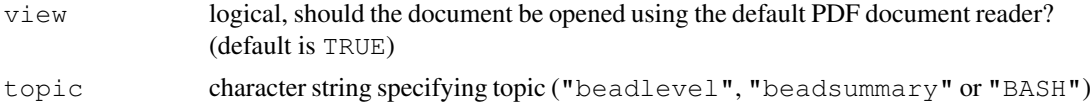

# Details

The function vignette ("beadarray") will find the short beadarray vignette which describes how to obtain the more detailed user's guide on the analysis of raw "beadlevel" data, "beadsummary" data or how to use the "BASH" method for detecting spatial artefacts.

# Value

Character string giving the file location.

## Author(s)

Matt Ritchie

# See Also

[limmaUsersGuide](#page-0-1)

# boxplotBeads 19

# Examples

```
beadarrayUsersGuide(view=FALSE)
beadarrayUsersGuide(view=FALSE, topic="beadsummary")
```
boxplotBeads *Box plot of bead intensities*

# Description

Function to produce box plots of the bead intensities from selected strips/arrays from a BeadLevelList object.

## Usage

```
boxplotBeads(BLData, whatToPlot = "G", arrays = NULL, log = TRUE,
          varwidth = TRUE, method = "illumina", n = 3, trim = 0.05, ...)
```
# Arguments

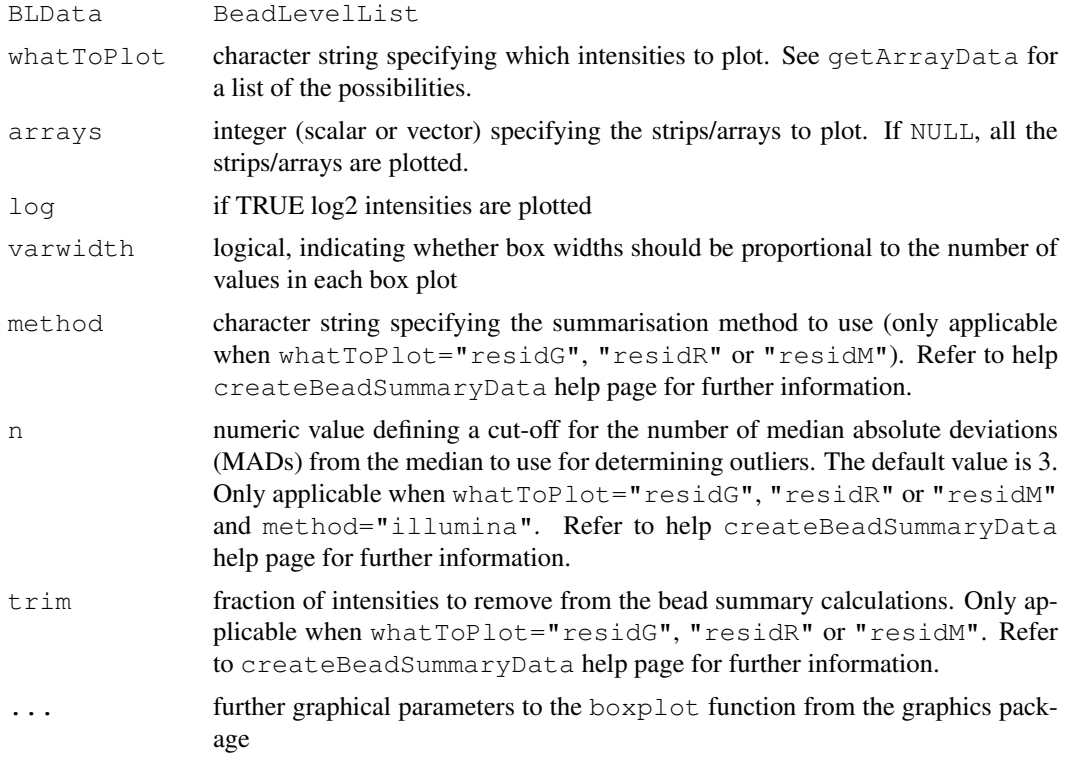

# Details

Produces box plots of the specified intensities for selected strips/arrays.

# Value

A plot is produced on the current graphical device

#### Author(s)

Matt Ritchie

#### Examples

data(BLData)

boxplotBeads(BLData)

<span id="page-19-0"></span>calculateBeadLevelScores

*Quality assessment for expression chips*

# Description

A collection of functions for tabulating and plotting various quality control measurements derived from the bead-level data for Illumina expression chips. Currently, Humanv1, Humanv2, Humanv3, Mousev1, Mousev1p1, Mousev2 and Rat chips are supported.

#### Usage

```
calculateBeadLevelScores(BLData, path = "QC", log = TRUE, plot = FALSE,
                         replacePlots = TRUE, writeToFile = TRUE,
                         fileType = c(".jpeg", ".pdf"))
```
# Arguments

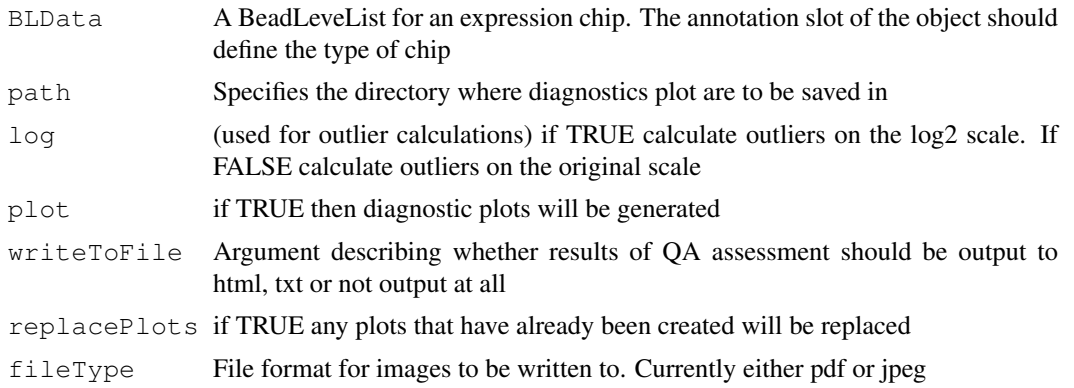

# Details

For these QA tools we make use of the controls probes that Illumina use on their expression chips to detect the presence, or lack of, expression. See [www.illumina.com/downloads/](www.illumina.com/downloads/GX_QualityControl_TechNote.pdf) [GX\\_QualityControl\\_TechNote.pdf](www.illumina.com/downloads/GX_QualityControl_TechNote.pdf) for an overview of these controls. Illumina provide a means to visualize these controls, but the values reported are *after outlier removal* and there is no way to infer how many outliers are removed. Therefore, one does not get a true impression of the quality of an array. For instance, low intensity observations for positive controls may indicate a spatial defect.

For our QA measurements we perform a detection score calculation the same as Illumina, except on per-bead observations for each control type rather than the summarized values. Specifically, we test

each bead observation of a given control bead-type for detection by computing a p-value:  $1-R/N$ , where  $R$  is the relative rank of the bead intensity when compared to the  $N$  negative controls. Thus, if a particular bead has higher intensity than all the negative controls it will be assigned a value of 0. After these p-values have been calculated for all replicates of the bead type we report the percentage of beads with p-values lower than a set threshold of 0.05 (currently in favour in the Illumina literature). The percentage of beads that are detected at a set threshold is then reported. Another adaptation is to change the bead-types used as a reference in the calculation rather than the negative controls. For example, there are a series of sample-independent controls that have probe sequences complementary to oligonucleotides spiked into the hybridization solution and hence should always have detectable signal. For some of these bead types (six on the Human6 V3), the concentration is either "medium", "low" or "high", with the intention that there should be a predictable gradient between the controls. Thus, we test if the bead-types with a medium concentration are detected compared to the low controls and similar for the medium and high controls.

The purpose of calculateBeadLevelScores is to calculate the following QA measures for all arrays in the BeadLevelList objects and return them in the arrayInfo slot of the BeadLevelList object. We also record the number of outliers found on the array.

If the plot argument to calculateBeadLevelScores is set to TRUE, then a number of diagnostic plots will be produced for each and compiled into a HTML page for that array. The location of these completed pages is specified by the path argument. Finally, if writeToFile is set to html, a html page compiling all the QA measures for the chip will be created.

#### Value

A modified version of BeadLevelList is created with the QA measures stored in a qcScores slot.

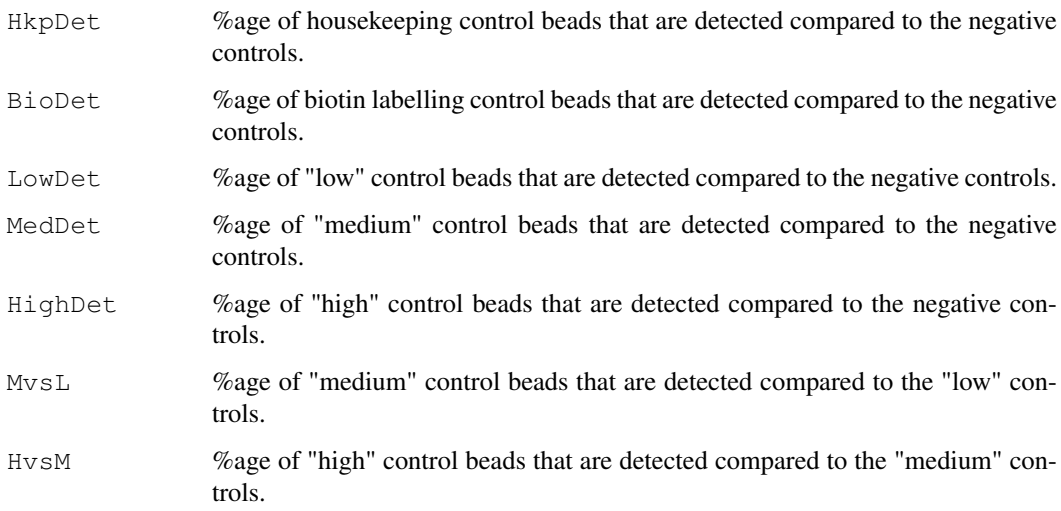

# Author(s)

Mark Dunning and Andy Lynch

# See Also

[outlierPlot](#page-45-0), [lmhPlot](#page-41-0), [poscontPlot](#page-55-0), [backgroundControlPlot](#page-14-0)

calculateDetection *Calculate detection scores*

#### Description

Function to calculate detection scores for summarized data if they are not available.

#### Usage

calculateDetection(BSData)

#### Arguments

BSData An ExpressionSetIllumina object

# Details

The function implements Illumina's method for calculating the detection scores for all bead types on a given array. Within an array, Illumina discard negative control bead-types whose summary values are more than three MADs from the median for the negative controls. Illumina then rank the summarized intensity for each other bead-type against the summarized values for the remaining negative control bead-types and calculate a detection p-value 1-R/N, where R is the relative rank of the bead intensity when compared to the \$N\$ remaining negative controls. Thus, if a particular bead has higher intensity than all the negative controls it will be assigned a value of 0. This calculation is repeated for all arrays stored in the BSData object. The annotation slot of the BSData object needs to be set correctly in order for the function to find the IDs of the negative control beads.

# Value

Matrix of detection scores with the same dimensions as the exprs matrix of BSData. This matrix can be stored in a BSData object using the Detection function

#### Author(s)

Mark Dunning and Andy Lynch

# Examples

```
##BSData@annotation = "Humanv3"
##Detection(BSData) = calculateDetection(BSData)
```
chooseClusters *Choose Clusters*

# Description

Find large clusters of beads.

## Usage

chooseClusters(IDs, neighbours, cutoff = 8)

# Arguments

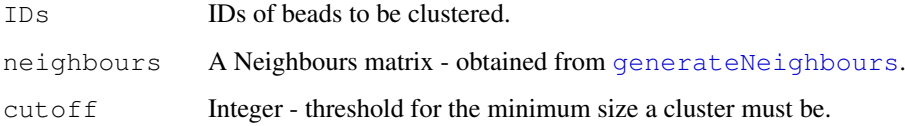

# Details

This function will find which beads are in large clusters. Using a flood fill algorithm, it finds clusters of beads, determines the size of each, and then returns only the beads in clusters of size greater than cutoff. It is primarily used in [BASHCompact](#page-2-0) and [BASHDiffuse](#page-3-0).

# Value

Vector of bead IDs. (This will be a subset of the argument IDs)

## Author(s)

Jonathan Cairns

## See Also

[BASHCompact](#page-2-0), [BASHDiffuse](#page-3-0), [closeImage](#page-26-0)

# Examples

```
data(BLData)
neighbours <- generateNeighbours(BLData,1)
o <- findAllOutliers(BLData,1,log = TRUE)
##clusters8 <- chooseClusters(o, neighbours)
##clusters12 <- chooseClusters(o, neighbours, cutoff = 12) ## only ##larger clusters
##x11()
##plotBeadLocations(BLData,array=1,BeadIDs = clusters8, pch = ".")
```
BeadLevelList-class

*Class "BeadLevelList"*

# <span id="page-23-0"></span>Description

A class for storing red and green channel foreground and background intensities from an Illumina experiment.

#### Objects from the Class

Objects can be created by calls of the form new("BeadLevelList"), but are usually created by [readIllumina](#page-62-0).

## Slots/List Components

Objects of this class contain the following slots

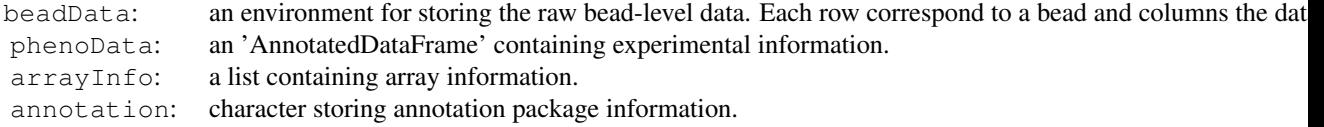

## Methods

show(BeadLevelList) printing method for BeadLevelList

 $initialize$  signature(.Object = "BeadLevelList")

dim dim(object) The dimension of the BeadLevelList object

copyBeadLevelList(object) Creates a new copy of a BeadLevelList object

- arrayNames(object, arrays=NULL) Returns the strip/array names from a BeadLevelList object for selected arrays
- combineBeadLevelLists(object1,object2) Combines two BeadLevelList objects into one
- getArrayData(object,what="G",log=TRUE) Retrieves the what intensities on the log scale from the BeadLevelList
- numBeads(object,arrays=NULL) Returns the number of beads on selected arrays
- pData(object) Returns a data.frame with samples as rows, variables as columns
- phenoData(object) Returns an object containing phenotypic information on both variable values and variable meta-data

## Author(s)

Mark Dunning and Matt Ritchie

# See Also

[readIllumina](#page-62-0)

ExpressionSetIllumina

*Class to Contain Objects Describing High-Throughput Illumina Expression BeadArrays.*

## Description

Container for high-throughput assays and experimental metadata. ExpressionSetIllumina class is derived from [eSet](#page-0-1), and requires matrices exprs, se.exprs, NoBeads, Detection as assay data members.

# Extends

Directly extends class [eSet](#page-0-1).

#### Creating Objects

```
new('ExpressionSetIllumina', phenoData = [AnnotatedDataFrame], exprs
= [matrix], se.exprs = [matrix], NoBeads = [matrix], Detection = [matrix],
annotation = [character], featureData = [AnnotatedDataFrame], experimentData
= [MIAME], ...) ExpressionSetIllumina instances are usually created through
new("ExpressionSetIllumina", ...). Arguments to new include exprs, se.exprs,
NoBeads, Detection, phenoData, experimentData, and annotation. phenoData,
experimentData, and annotation can be missing, in which case they are assigned default
values.
```
#### Slots

#### Inherited from [eSet](#page-0-1):

assayData: Contains matrices with equal dimensions, and with column number equal to nrow (phenoData). assayData must contain a matrix exprs with rows representing features (e.g., genes) and columns representing samples, a matrix se.exprs describing the standard error of each gene, and matrices NoBeads and Detection to describe the number of beads used to produce the summary and a probability of a gene being expressed above background. The contents of these matrices are not enforced by the class. Additional matrices of identical size may also be included in assayData. Class:[AssayData](#page-0-1)

phenoData: See [eSet](#page-0-1)

experimentData: See [eSet](#page-0-1)

annotation: See [eSet](#page-0-1)

BeadLevelQC: QC information inherited from the BeadLevelList object

QC: QC info for control probes, if available

protocolData: See [eSet](#page-0-1)

featureData: annotation for SNPs, usually will contain a CHR and a MapInfo column for genomic localization

## Methods

Class-specific methods:

- exprs(ExpressionSetIllumina), exprs(ExpressionSetIllumina,matrix)<- Access and set elements named exprs in the AssayData slot.
- se.exprs(ExpressionSetIllumina), se.exprs(ExpressionSetIllumina, matrix) <-Access and set elements named se.exprs in the AssayData slot.
- NoBeads(ExpressionSetIllumina) Access elements named NoBeads in the AssayData slot.
- Detection(ExpressionSetIllumina) Access elements named Detection in the AssayData slot.
- getVariance(ExpressionSetIllumina) Calculate bead-type specific variance using se.exprs and NoBeads from the AssayData slot.
- QCInfo(ExpressionSetIllumina),QCInfo(ExpressionSetIllumina,list)<- Access elements named QC in the AssayData slot.
- object[(index): Conducts subsetting of matrices and phenoData and reporterInfo components
- combine(ExpressionSetIllumina,ExpressionSetIllumina): performs union-like combination in both dimensions of ExpressionSetIllumina objects
- show(ExpressionSetSetIllumina) See [eSet](#page-0-1)

# Derived from [eSet](#page-0-1):

- sampleNames(ExpressionSetSetIllumina) and sampleNames(ExpressionSetSetIllumina) <-See [eSet](#page-0-1)
- featureNames(ExpressionSetSetIllumina), featureNames(ExpressionSetSetIllumina, va See [eSet](#page-0-1)
- dims(ExpressionSetSetIllumina): See [eSet](#page-0-1)
- phenoData(ExpressionSetSetIllumina), phenoData(ExpressionSetSetIllumina,value)<-:  $See  $ext{Set}$$
- varLabels(ExpressionSetSetIllumina), varLabels(ExpressionSetSetIllumina, value)<-: See [eSet](#page-0-1)
- varMetadata(ExpressionSetSetIllumina), varMetadata(ExpressionSetSetIllumina, value See [eSet](#page-0-1)
- pData(ExpressionSetSetIllumina), pData(ExpressionSetSetIllumina,value)<-: See [eSet](#page-0-1)
- varMetadata(ExpressionSetSetIllumina), varMetadata(ExpressionSetSetIllumina,value) See [eSet](#page-0-1)
- experimentData(ExpressionSetSetIllumina),experimentData(ExpressionSetSetIllumina See [eSet](#page-0-1)
- annotation(ExpressionSetSetIllumina), annotation(ExpressionSetSetIllumina, value)< See [eSet](#page-0-1)

storageMode([eSet](#page-0-1)), storageMode(eSet, character) <-: See eSet

#### Standard generic methods:

initialize(ExpressionSetSetIllumina): Object instantiation, used by new; not to be called directly by the user.

#### closeImage 27

```
validObject(ExpressionSetSetIllumina): Validity-checking method, ensuring that
   call, callProbability, G, and R are members of assayData. checkValidity (ExpressionSetSet
   imposes this validity check, and the validity checks of Biobase:class.eSet.
eSet
dim(ExpressionSetSetIllumina), ncol See eSet
ExpressionSetSetIllumina[(index): See eSet
ExpressionSetSetIllumina$, ExpressionSetSetIllumina$<- See eSet
```
#### Author(s)

Mark Dunning, based on Biobase eSet class

#### See Also

[eSet](#page-0-1)

<span id="page-26-0"></span>closeImage *Close Image*

#### Description

Find the closure of a set of beads on an array.

#### Usage

```
closeImage(IDs, neighbours, cinvasions = 10)
```
#### Arguments

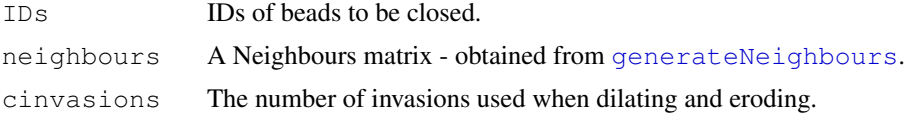

#### Details

This function "closes" the set of beads supplied, as used in the [BASH](#page-0-0) functions. It dilates (expands) the image, and then erodes (contracts) it. Each is done via an invasion process - if we let the set of beads supplied be called S, then dilation considers all neighbours of beads in S, and adds them to S. Erosion finds all beads in S with neighbours outside of S, and removes them from S.

The result of this process is to close "holes" in the group of specified beads during the dilation. These are not reopened during the erosion.

## Value

An updated vector of bead IDs (of which the argument IDs will be a subset).

## Author(s)

Jonathan Cairns

# See Also

[generateNeighbours](#page-35-0)

# Examples

data(BLData)

```
##This process is equivalent to one iteration of BASHCompact.
##o <- findAllOutliers(BLData,4)
##neighbours <- generateNeighbours(BLData,4)
##o.clusters <- chooseClusters(o, neighbours)
##o.compact <- closeImage(o.clusters, neighbours)
```
combineBeadLevelLists

*Combines data from two BeadLevelList objects*

# Description

Combines two BeadLevelList objects.

# Usage

combineBeadLevelLists(object1, object2)

# Arguments

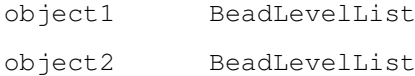

# Details

combineBeadLevelLists combines two BeadLevelList objects.

# Value

A [BeadLevelList](#page-23-0) object holding data from all strips/arrays and beads from the individual objects.

# Author(s)

Matt Ritchie

copyBeadLevelList *Copies a BeadLevelList Object*

#### Description

Make a new copy of a BeadLevelList object.

# Usage

```
copyBeadLevelList(object)
```
#### Arguments

object BeadLevelList

## Details

copyBeadLevelList makes a new copy of a BeadLevelList object. This is necessary beacuse the beadData slot is stored as an environment.

# Value

A new [BeadLevelList](#page-23-0) object containing the data from object.

#### Author(s)

Matt Ritchie

#### Examples

```
data(BLData)
BLDataNew = copyBeadLevelList(BLData)
BLData@beadData # the same bead level data is now
BLDataNew@beadData # stored in different environments
```
createBeadSummaryData

*Produce bead averages*

# Description

Produce bead averages for each bead type used in an experiment on a specified set of strips/arrays.

#### Usage

```
createBeadSummaryData(BLData, log=FALSE, imagesPerArray = 1,
               what="G", probes = NULL, arrays=NULL,
              method="illumina", n=3, trim=0.05)
```
#### Arguments

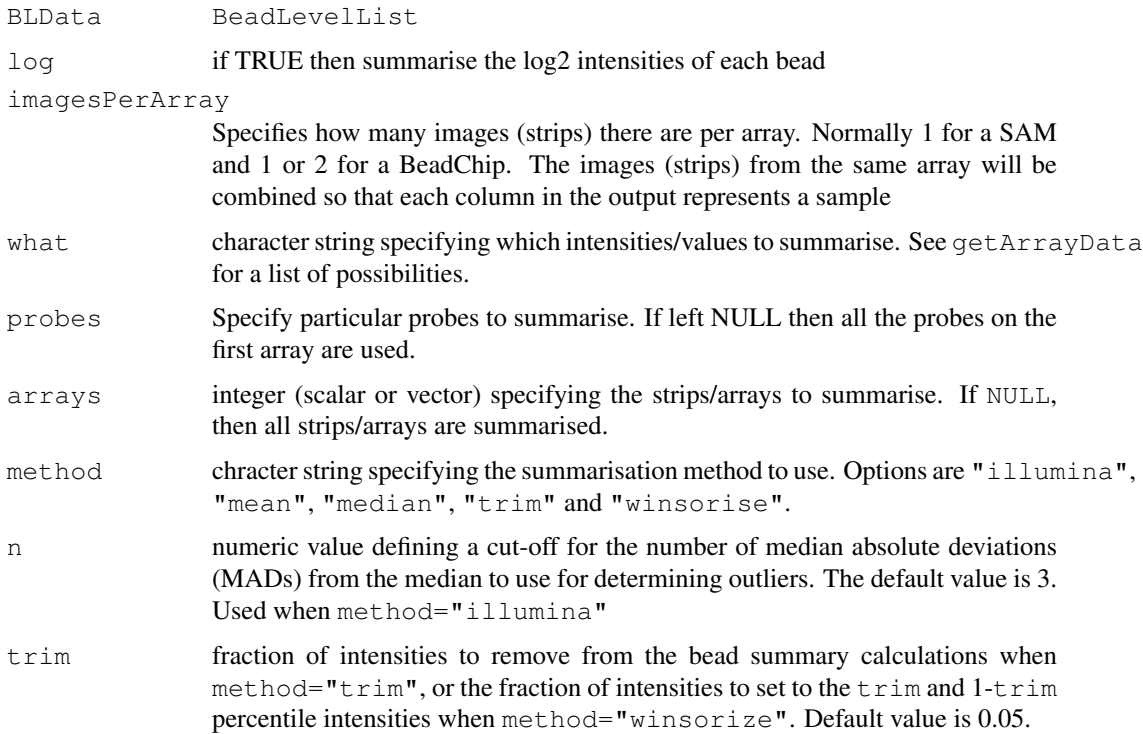

#### Details

To summarise the raw data using the default method used by Illumina (method="illumina") we first remove outliers for each bead type on each array. Outliers are beads which have an intensity greater than 3 median absolute deviations (MADs) from the bead median intensity on the original (un-logged) scale. The n argument can be changed to remove beads with intensity n MADs above or below the median. With outliers removed, the average (mean) intensities of the remaining beads are calculated along with the standard error and number of beads.

Other summarisation options are also available. When method="mean", the average and standard error of all beads for a given bead type is calculated on each array. This would be appropriate if the scanner has been set up to exclude outlier beads from the bead level .txt or .csv files.

When method="median", the middle value is returned along with the median absolute deviation (rather than standard error) for each bead type. When method="trim", the trimmed mean and standard error are calculated and for method="winsorize" the winsorised mean and standard error are returned.

By setting the log argument to TRUE, we calculate outliers and summary values on the log2-scale.

If there are any NAs or Inf values, they are ignored.

Objects which are created separately by 'createBeadSummaryData' may be joined using the combine function.

#### Value

An ExpressionSetIllumina object (or NChannelSet object for two-colour data, when what="RG") in which all components are matrices with number of rows equal to the number of bead types for the experiment and number of columns equal to the number of arrays.

#### denseRegions 31

#### Author(s)

Mark Dunning and Mike Smith

# See Also

[findBeadStatus](#page-32-0)

#### Examples

```
#produce bead summaries for each array
data(BLData)
BSData = createBeadSummaryData(BLData, log=TRUE, what="G")
dim(BSData)
```
denseRegions *Find Dense Regions of Points (as used in diffuse defect analysis).*

# Description

Given a list of beads, this function finds dense regions of beads on the list.

# Usage

```
denseRegions(IDs, neighbours, ignore = NULL, sig = 0.0001, invasions = 10)
```
# Arguments

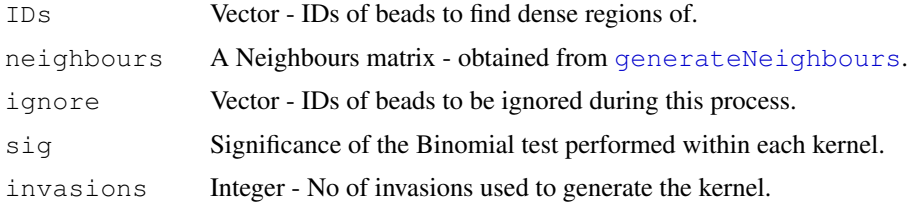

#### Details

This function, given a list of bead IDs, finds regions where these marked beads are denser.

To do this, we use a "sliding kernel" technique. For each bead, we find the "kernel", a local neighbourhood of beads, obtained via invasion along links defined in the neighbours matrix. We count the number of beads in the kernel, and we also count how many of these are beads are marked. Now we test the density of this region with a binomial test.

Assuming that we expect the marked beads to be evenly distributed across the array, then the number of marked beads in the kernel should have distibution  $Bin(n,p)$  under the null hypothesis, where n is the total number of beads in the kernel, and p is the proportion of marked beads on the entire array. We test this hypothesis at a level defined by  $sig$ , and on rejection of the null hypothesis we label the kernel's central bead as being part of a dense region. This is performed for the kernel about each bead.

If ignore is specified, then these beads will be completely removed before analysis. Any links attached to a removed bead are severed.

# Value

Vector - IDs of beads in dense regions.

#### Author(s)

Jonathan Cairns

# See Also

[generateNeighbours](#page-35-0), [BASHDiffuse](#page-3-0)

# Examples

```
data(BLData)
E <- generateE(BLData,1)
E \leftarrow generateE(BLData, 1, invasions = 10) #reduced no of invasions to increase speed.
E \leq generateE(BLData, 1, bgfilter = "none") #residuals (median)
```
<span id="page-31-0"></span>findAllOutliers *Find outliers on a given strip/array*

#### Description

Function to find all beads which are outliers for their particular bead type on a given strip/array using Illumina's standard outlier detection method.

#### Usage

```
findAllOutliers(BLData, array, log=FALSE, n=3, what="G", usewts=FALSE)
```
# Arguments

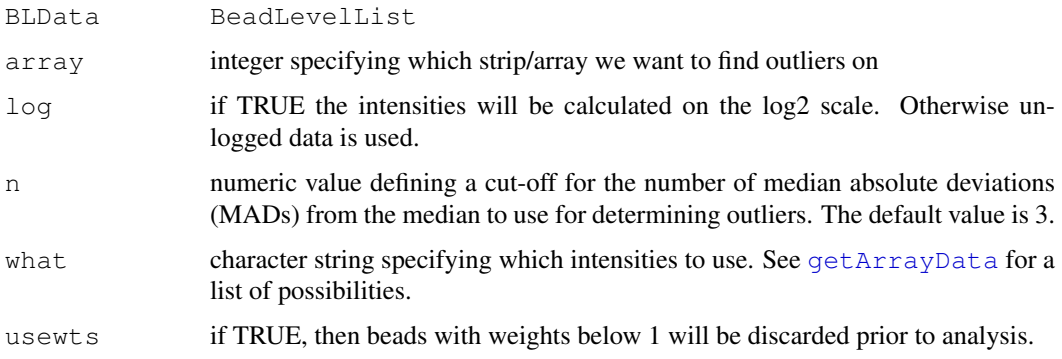

# Details

We find the outliers for each bead type on the array in turn using the [findBeadStatus](#page-32-0) function and store the indices of the outliers found. By default, outliers for a particular bead type are determined using a 3 MAD cut-off from the median.

#### findBeadStatus 33

# Value

numeric vector giving the row indices of BLData (in the range 1 to total number of beads on the array) of all beads that are outliers for their bead type.

## Author(s)

Mark Dunning

# See Also

[findBeadStatus](#page-32-0)

# Examples

```
data(BLData)
# how many outliers are there on the original scale?
length(findAllOutliers(BLData, 1))
# how many outliers are there on the log2-scale?
length(findAllOutliers(BLData, 1, log=TRUE)) #
# how many outliers are there using a 4 MAD
# cut-off from the median?
length(findAllOutliers(BLData, 1, n=4))
```
<span id="page-32-0"></span>findBeadStatus *Find Outliers*

# Description

Function finds all beads which are outliers for a given bead type

#### Usage

```
findBeadStatus(BLData, probes, array = 1, log = FALSE, what = "G", n = 3,
          outputValid = FALSE, intProbeID = NULL, ignoreList = NULL,
          probeIndex = NULL, startSearch = 1)
getProbeIntensities(BLData, ProbeIDs, array = 1, log = TRUE, what = "G")
```
## Arguments

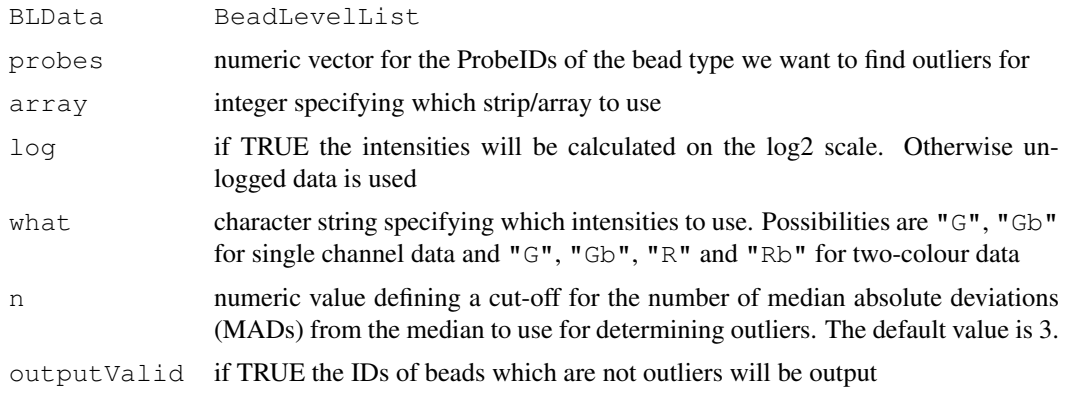

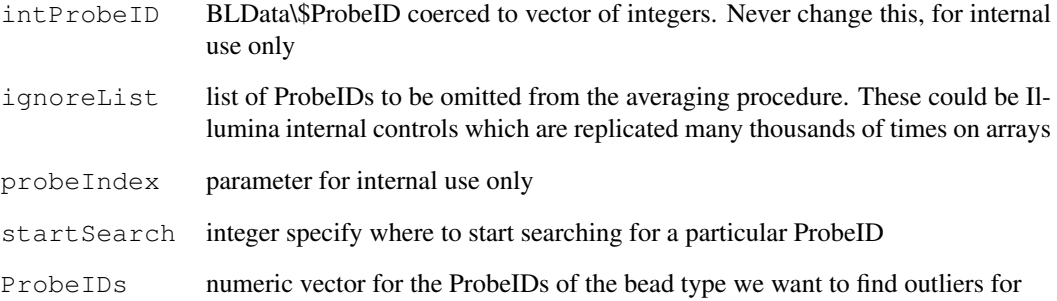

#### Details

The intensities of each bead with ProbeID 'probe' on the specified array are found and if the 'log' parameter is set to TRUE we do a log2 transformation of these values.

The median and MAD for the bead intensities are then calculated. Outliers are beads which have intensity more than 'n' MADs from the median.

The method used by Illumina is to use un-logged intensities with 'n' =  $3$ .

Any beads which have intensity NA are also counted as outliers.

The function returns only the outliers for a bead type unless the outputValid parameter is specified.

## Value

List of beadIDs dividing the beads of this bead type into two categories.

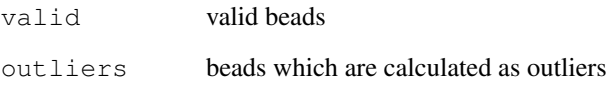

# Author(s)

Mike Smith and Mark Dunning

# See Also

findAllOutliers

# Examples

```
data(BLData)
findBeadStatus(BLData, 2, 1, outputValid=TRUE)
findBeadStatus(BLData, 2, 1, log=TRUE, outputValid=TRUE)
findBeadStatus(BLData, 23, 1, outputValid=TRUE)
findBeadStatus(BLData, 23, 1, log=TRUE, outputValid=TRUE)
```
<span id="page-34-0"></span>

# Description

Generates an Error Image from the data in a BeadLevelList object.

## Usage

 $q$ enerateE(BLData, array, neighbours = NULL, log = TRUE, method = "median", what

# Arguments

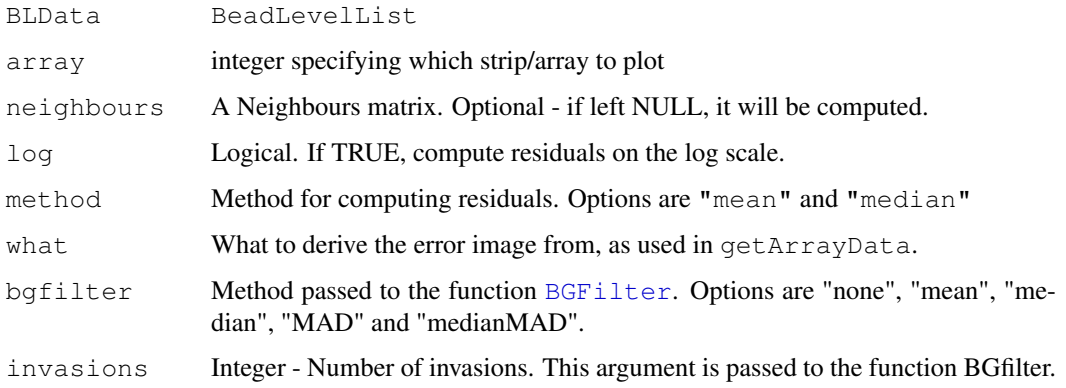

#### Details

generateE creates an error image, usually based on bead residuals. This output can then be fed into BASHDiffuse or [BASHExtended](#page-5-0).

If what is residG, residR, or residM, then residuals are calculated based on method. For other values of what, the residuals are not calculated.

We then apply a "background filter" to this data, using the function [BGFilter](#page-6-0) with arguments bgfilter and invasions - see its help file for more details. The background filter subtracts an estimate of the local background of the error image, and/or scales by the local MAD. This step is disabled by using bqfilter  $=$  "none".

## Value

An "Error Image" - a vector of length equal to the number of beads on the array.

## Author(s)

Jonathan Cairns

# See Also

[BGFilter](#page-6-0)

# Examples

```
data(BLData)
E <- generateE(BLData,1)
E \leq - generateE(BLData, 1, invasions = 10) #reduced no of invasions to increase speed.
E <- generateE(BLData,1, bgfilter = "none") #residuals (median)
```
<span id="page-35-0"></span>generateNeighbours *Generate Neighbours Matrix for BeadLevelList object*

#### Description

Generates a Neighbours matrix from the X and Y co-ordinates in a BeadLevelList object.

## Usage

```
generateNeighbours(BLData, array, window = 30, margin = 10, thresh = 2.2)
```
#### Arguments

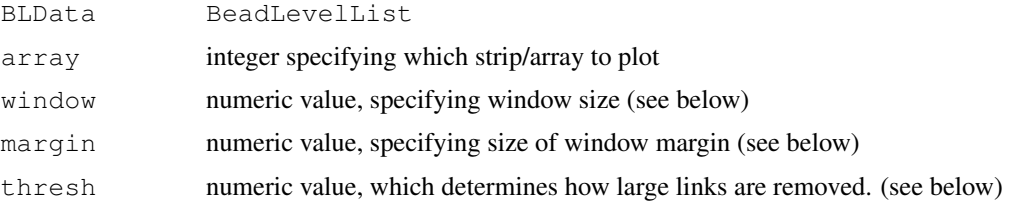

# Details

generateNeighbours determines, for each bead on the array, which beads are next to it. It assumes that the beads are in a hexagonal lattice.

The algorithm used first links each bead to its 6 closest neighbours. It then removes the longest link if its squared length is more than thresh multiplied by the squared length of the next longest link. A similar process is applied to the 2nd and 3rd longest links.

Finally, any one way links are removed (i.e. a link between two beads is only preserved if each bead considers the other to be its neighbour).

To ease computation, the algorithm only computes neighbours of beads in a square window of side length  $2 \star$  (window) which travels across the array. Beads in a margin around the square, of width (margin), are also considered as possible neighbours.

The Neighbours matrix is designed for use with the BASH functions.

#### Value

A matrix with 6 columns, and a number of rows equal to the number of beads on the array. The neighbours of bead i are found in row i. 0 denotes a deleted link. (For example, if row 15 consists of 20, 35, 0, 0, 60, 4, then bead 15 is considered a neighbour of beads 4, 20, 35 and 60.)

## Author(s)

Jonathan Cairns
#### <span id="page-36-1"></span>getAnnotation 37

# Examples

```
data(BLData)
neighbours <- generateNeighbours(BLData, 1)
```
getAnnotation *Storage of annotation information for Illumina expression chips*

#### <span id="page-36-0"></span>Description

Illumina use several control types for QA purposes, however the IDs of these controls change between different organisms and annotation revisions. Therefore we need to store the annotation of a chip in order to perform QA on the bead-level data. The functions setAnnotation and getAnnotation are used to manage this annotation information.

# Usage

getAnnotation(BLData) setAnnotation(BLData, aName)

#### Arguments

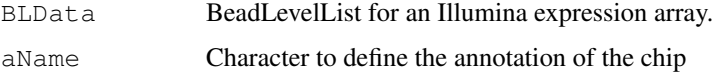

#### Details

We currently store the annotation as a slot in a BeadLevelList. The value in the slot should match one of entries in ExpressionControlData (see example).

#### Value

setAnnotation returns a modified BeadLevelList with the new value for the annotation slot.

#### Author(s)

Mark Dunning

#### See Also

[ExpressionControlData](#page-9-0)

```
data(BLData)
data(ExpressionControlData)
getAnnotation(BLData)
names(ExpressionControlData)
```
<span id="page-37-1"></span><span id="page-37-0"></span>

Retrieves the raw bead data from a BeadLevelList object for a given strip/array.

# Usage

getArrayData(BLData, what="G", array=1, log=TRUE, method="illumina", n=3, trim=0.

#### Arguments

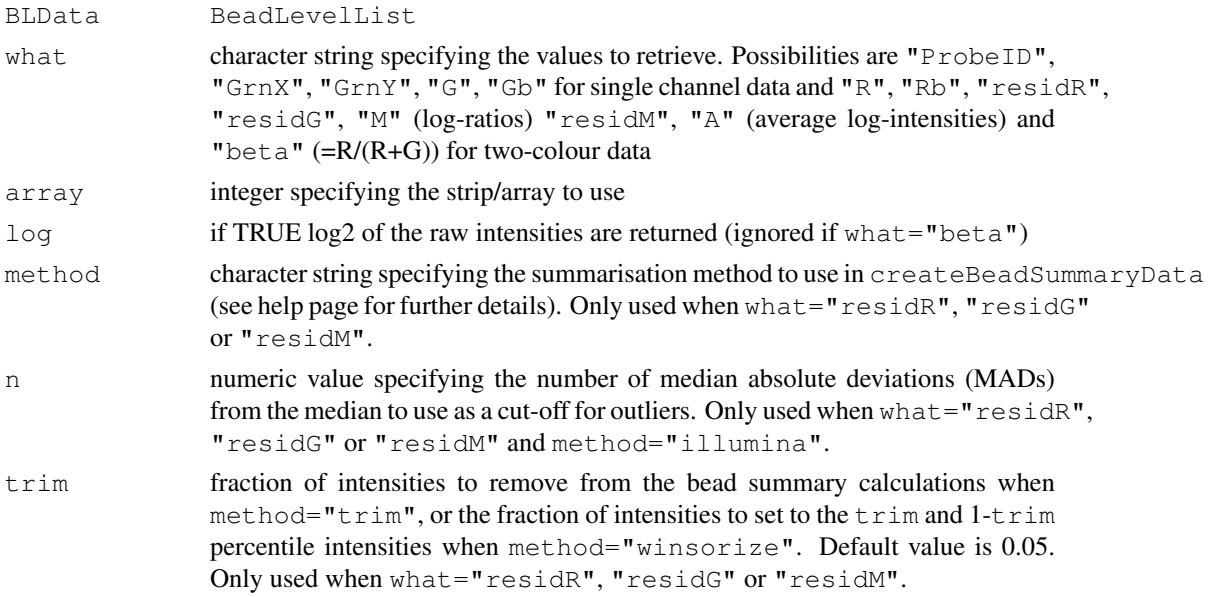

# Details

getArrayData retrieves the raw bead data from a given array. The data is either extracted from a BeadLevelList object (e.g. "ProbeID", "GrnX", "GrnY", "G", "Gb", "R" and "Rb" or calculated from these values (e.g. "residR", "residG", "M", "residM", "A" or "beta"). When  $log=TRUE$ , intensity data is returned on the log2 scale.

#### Value

A vector containing the raw bead data (or residuals) for a particular array.

#### Author(s)

Matt Ritchie

```
data(BLData)
summary(getArrayData(BLData))
```
<span id="page-38-1"></span>

Calculates the variance for each bead-type on each array from an ExpressionSetIllumina object.

#### Usage

```
getVariance(object, offset=0)
```
# Arguments

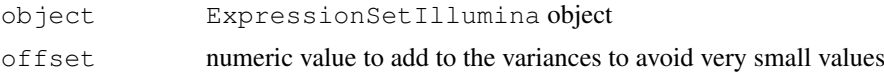

#### Details

getVariance uses the se.exprs and NoBeads slots in assayData to calculate the variances for each bead-type on each array.

# Value

A matrix containing the variances.

# Author(s)

Matt Ritchie

# Examples

```
data(BSData)
v = getVariance(BSData)
boxplot(as.data.frame(log2(v)), ylab="log2var", xlab=colnames(BSData), las=2)
```
<span id="page-38-0"></span>imageplot *imageplot for BeadLevelList object*

# Description

Generates an image plot for data from a BeadLevelList object.

#### Usage

```
imageplot(BLData, array = 1, nrow = 100, ncol = 100, low= NULL,
          high = NULL, ncolors = 123, whatToPlot ="G", log=TRUE,
           zlim=NULL, main=whatToPlot, method="illumina", n = 3,
          trim=0.05, legend=TRUE, SAM=FALSE, ...)
```
# Arguments

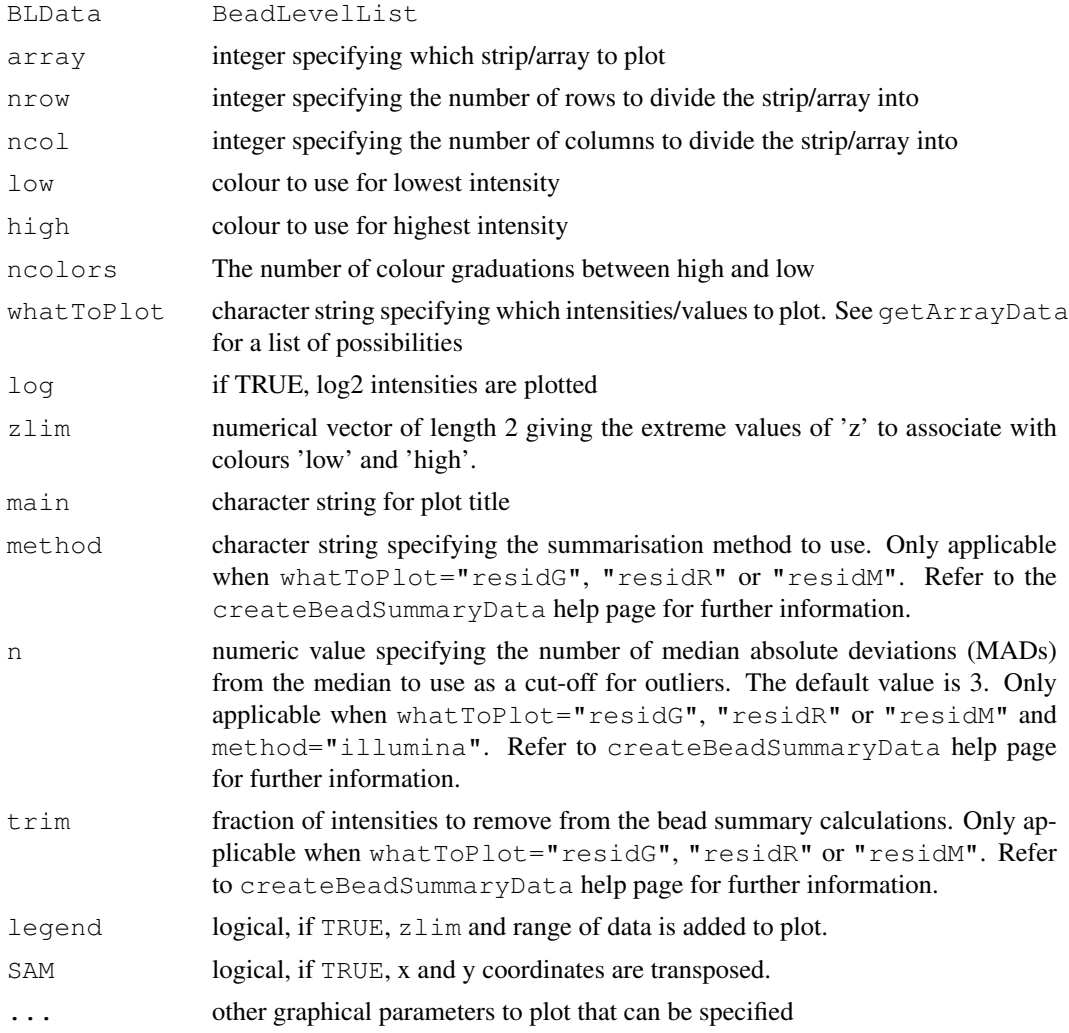

# Details

Because of the large number of beads on each strip/array, this function works by mapping a grid of size specified by the nrow and ncol arguments and averaging the intensities of the beads within each section of the grid.

The number of rows and columns may change the appearance of the plots. If the array is divided into too many squares it will be difficult to detect changes. We recommend using nrow=20 and  $ncol=200$  for the strips on a BeadChip, and  $nrow=100$   $ncol=100$  for arrays on a SAM.

An imageplot of the log base 2 foreground intensities is produced by default. Other values can be plotted by changing the whatToPlot argument. The default colour scheme ranges from white for low values to blue for high values.

As a result of both having identical function names this function can conflict with the [imageplot](#page-38-0) method in 'limma'. If both packages are loaded, the function from whichever package was loaded last takes precedence. If the 'beadarray' imageplot() function is masking that from 'limma', one can directly call the 'limma' method using the command "limma::imageplot()". Alternatively, one can detach the 'beadarray' package using "detach(package:beadarray)". Similar techniques can be used if 'limma' is masking the 'beadarray' method.

#### <span id="page-40-0"></span>interactivePlots 41

# Value

A plot is produced on the current graphical device.

# Author(s)

Mike Smith, Mark Dunning

# Examples

```
data(BLData)
imageplot(BLData)
```
interactivePlots *Interactive bead-level plotting*

# Description

Generates spatial plots using bead-level data to discover artefacts on strips/arrays.

# Usage

```
SAMSummary(BLData, mode = "outliers", whatToPlot = "G", samID = NULL,
               log = TRUE, n = 3, colour = TRUE,scale = NULL, low = "yellow", high="red", ...)BeadChipSummary(BLData, mode = "outliers", whatToPlot = "G", chipID = NULL,
              stripsPerChip = 12, log = TRUE, n = 3, colour = TRUE,
              scale = NULL, low = "yellow", high = "red", ...)
```
# Arguments

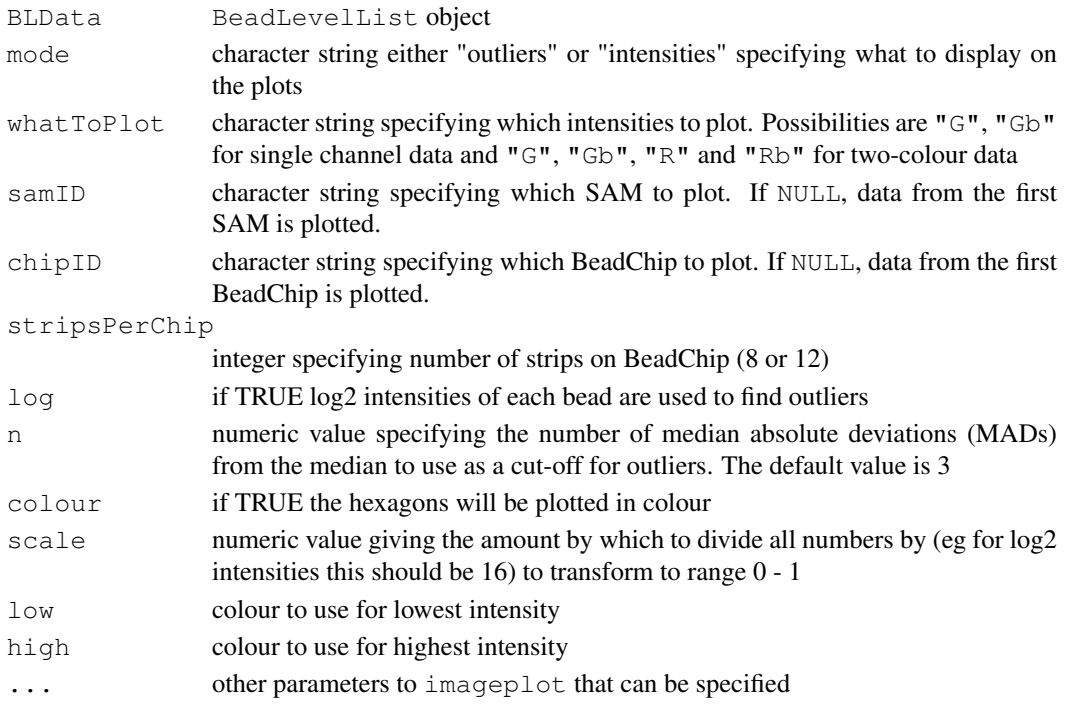

#### Details

A plot will be displayed giving a summary of each array in the experiment on the left screen and initially a blank right hand side. The left hand side is coloured according to the number of outliers found on the array or the mean intensity of the array (depending on the mode parameter). Clicking on tha particular array on the left will display a location plot of the outliers or an image plot on the right See RNews article

#### Value

A plot is produced on the current graphical device

#### Author(s)

Mark Dunning

lmhPlot *Plot the bead-level hybridisation controls*

#### Description

Function for retrieving and plotting the hybridisation controls for an expression array. We know these controls should show high signal and are therefore useful for QA purposes. Moreover, we should expect to see a gradient between the low, medium and high controls. By considering all bead observations (unlike the plots produced by BeadStudio) we get an detailed impression of array quality.

#### Usage

 $lmhPlot(BLData, array = 1, plot = FALSE, t1, t2)$ 

# Arguments

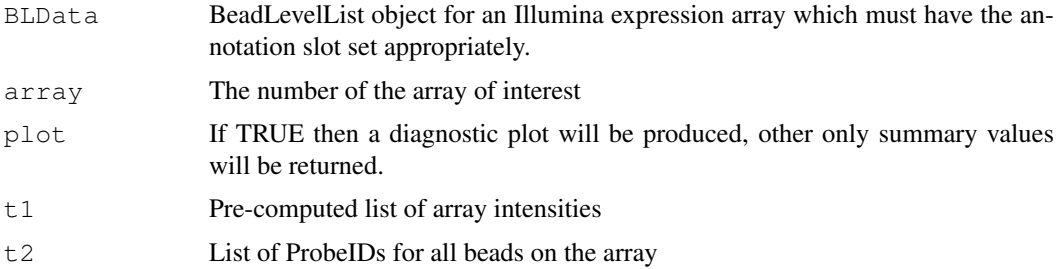

# Details

The annotation stored with the BLData object in the annotation is used to find the IDs of the hybridisation controls. We try and find these controls among the bead-level data for the array. If not all the control IDs can be found, then the wrong annotation may be stored for the array and the function will report an error. If found, we test the replicates of the low, medium and high controls for detection using the same criteria as used by Illumina (implemented in the calculateDetection function). However, an important difference is that we test each bead observation individually and report for each bead-type the percentage of beads detected.

<span id="page-41-0"></span>

#### <span id="page-42-0"></span>medianNormalise 43

The function returns five measures that can be used to evaluate the quality of the array (see below). On a good quality array, we would expect to see 100% for all these measures and a drop from 100% could indicate a defect on the array. However, it should be noted that the HvsM percentage could drop below 100% often due to the saturation effect often observed at high intensity.

If a plot is requested, the intensities of the hybridisation controls are plotted on a y-axis and grouped according to different control-type (low, medium or high concentration) on the x-axis. Some arrays may have more than one bead-type for a particular control.

# Value

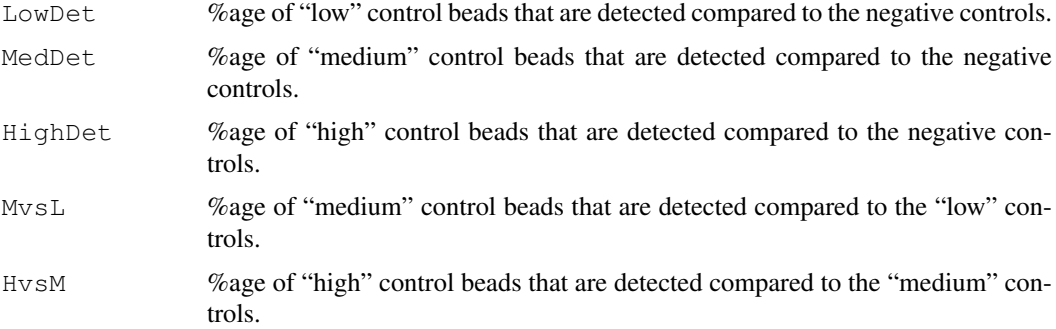

#### Author(s)

Mark Dunning

#### References

see [www.illumina.com/downloads/GX\\_QualityControl\\_TechNote.pdf](www.illumina.com/downloads/GX_QualityControl_TechNote.pdf) for description of the hybridisation controls

#### See Also

[calculateBeadLevelScores](#page-19-0), [setAnnotation](#page-36-0), [calculateDetection](#page-21-0)

medianNormalise *Median normalise data in a matrix*

# Description

Normalises expression intensities so that the intensities or log-ratios have equal median values across a series of arrays (columns).

#### Usage

```
medianNormalise(exprs, log=TRUE)
```
# Arguments

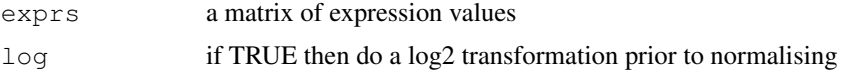

# Details

Normalisation is intended to remove from the expression measures any systematic trends which arise from the microarray technology rather than from differences between the probes or between the target RNA samples hybridized to the arrays.

For median normalisation, the intensity for each gene is adjusted by subtracting the median of all genes on the array and then adding the median across all arrays. The effect is that each array then has the same median value.

# Value

Produces a matrix of normalised intensity values (on the log2 scale by default) with the same dimensions as exprs.

# Author(s)

Mark Dunning

#### Examples

```
data(BSData)
BSData.med = assayDataElementReplace(BSData, "exprs", medianNormalise(exprs(BSData)))
```
normaliseIllumina *Normalise Illumina expression data*

# Description

Normalises expression intensities from an ExpressionSetIllumina object so that the intensities are comparable between arrays.

#### Usage

```
normaliseIllumina(BSData, method="quantile", transform="none", T=NULL, ...)
```
# Arguments

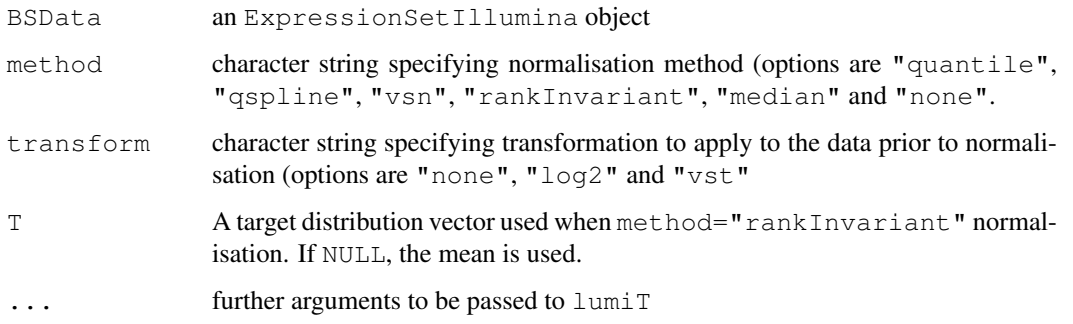

<span id="page-43-0"></span>

#### <span id="page-44-0"></span>numBeads 45

#### Details

Normalisation is intended to remove from the expression measures any systematic trends which arise from the microarray technology rather than from differences between the probes or between the target RNA samples hybridized to the arrays.

In this function, the transform specified by the user is applied prior to the chosen normalisation procedure.

When  $transform="vst"$  the variance-stabilising transformation from the 'lumi' package is applied to the data. Refer to the lumiT documentation for further particulars. Note that the Detection P values are only passed on when they are available (i.e. not NA)

For further particulars on the different normalisation methods options refer to the individual help pages (?normalize.quantiles for "quantile", ?normalize.qspline for "qspline", ?rankInvariantNormalise for "rankInvariant", ?medianNormalise for "median" and ?vsn2 for "vsn".

For median normalisation, the intensity for each gene is adjusted by subtracting the median of all genes on the array and then adding the median across all arrays. The effect is that each array then has the same median value.

Note: If your BSData object contains data already on the log-scale, be careful that you choose an appropriate transform to avoid transforming it twice. The same applies for the "vst" transformation and "vsn" normalisation methods which require the expression data stored in BSData to be on the original (un-logged) scale. When method="vsn", transform must be set to "none", since this method transforms and normalises the data as part of the model.

#### Value

An 'ExpressionSetIllumina' object which conatains the transformed and normalised expression values for each array.

#### Author(s)

Matt Ritchie

# Examples

```
data(BSData)
BSData.norm = normaliseIllumina(BSData, method="quantile", transform="log2")
```
numBeads *Gets the number of beads from a BeadLevelList object*

# Description

Retrieves the number of beads on selected strips/arrays from a BeadLevelList object.

# Usage

numBeads(object, arrays=NULL)

#### Arguments

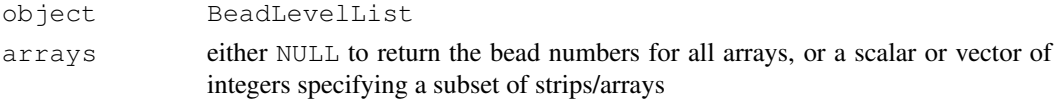

#### Details

numBeads retrieves the number of beads on arrays from the arrayInfo slot.

#### Value

A vector containing the number of beads on individual strips/arrays.

#### Author(s)

Matt Ritchie

# Examples

```
data(BLData)
numBeads(BLData)
numBeads(BLData, arrays=2)
```
outlierPlot *Locations of outliers on an Illumina chip*

# Description

Diagnostic function that reports how many outliers are found on a specific array on a chip. We take advantage of the segmental structure of the array and break-down the number of outliers into 9 sections.

# Usage

```
outlierPlot(BLData, array = array, log = FALSE, plot = FALSE)
```
#### Arguments

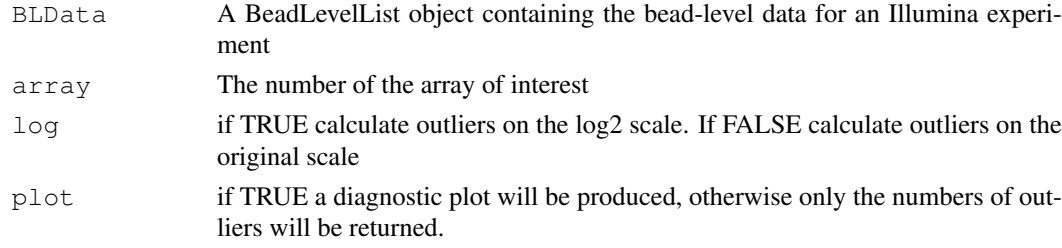

# Details

The number of outliers are computed for the whole array using the Illumina default method that specifies a cut-off of 3 MADs from the median on either the log2 or original scale. These outliers are then split into 9 different sections on the array (the separation between these sections can usually be seen in the plots).

#### <span id="page-46-0"></span>plotBeadDensities 47

# Author(s)

Mark Dunning

plotBeadDensities *plot densities of bead intensities*

# Description

Function to produce smoothed density plots of the bead intensities from different bead strips/arrays.

# Usage

```
plotBeadDensities(BLData, whatToPlot = "G", arrays = NULL, log = TRUE,
          type="l", col=1, xlab="Intensity", ylab="Density",
          xlim=NULL, ylim=NULL, ...)
```
# Arguments

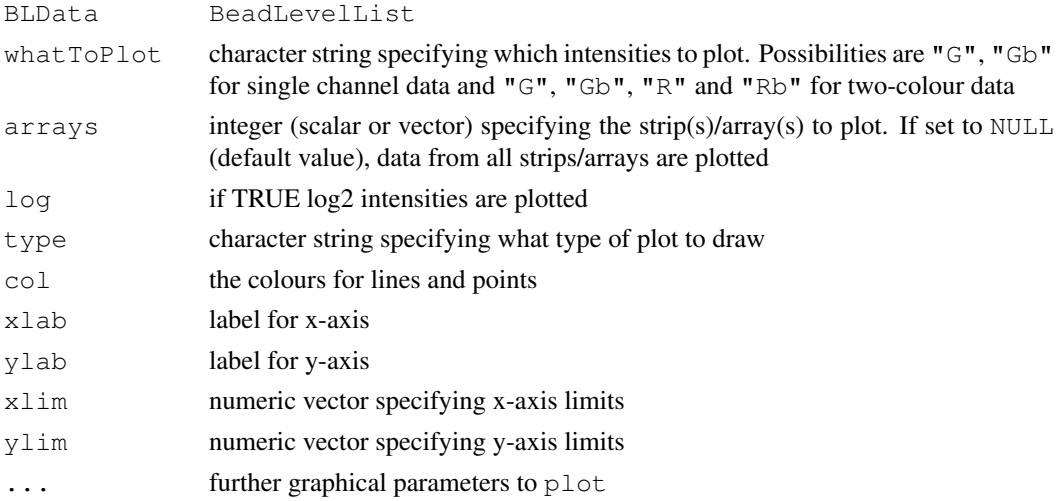

# Details

Produces density plots of the raw intensities from a BeadLevelList When arrays="NULL", densities from all arrays are plotted.

#### Value

A plot is produced on the current graphical device

# Author(s)

Matt Ritchie

#### Examples

data(BLData) plotBeadDensities(BLData) <span id="page-47-0"></span>plotBeadIntensities

*Plot bead intensities*

# Description

Function to plot the intensities of all beads of a particular type on a strip/array.

# Usage

```
plotBeadIntensities(BLData, ProbeIDs, arrays, log = FALSE,
          whatToPlot="G", ProbeCols=NULL, ylim=NULL,...)
```
# Arguments

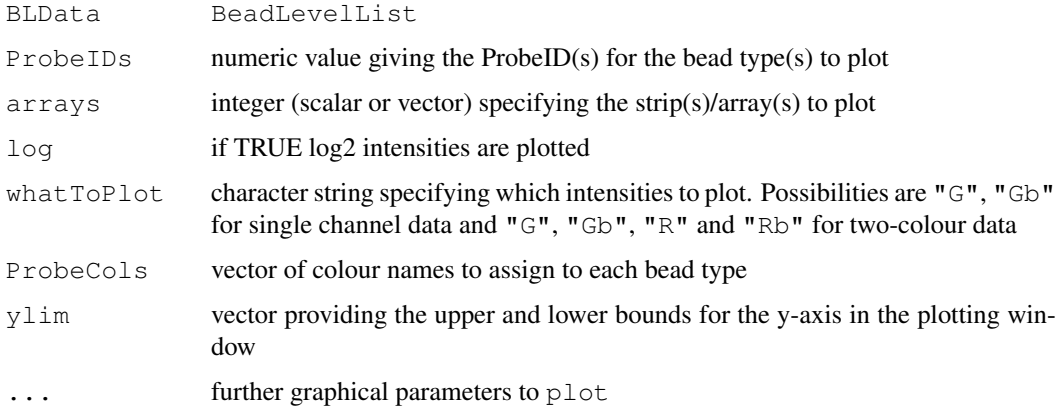

#### Details

Boxplots of the specified intensities on the original or log-scale for each bead type specified by ProbeIDs on selected arrays is produced.

A vertical line separates the intensities from different strips/arrays.

# Value

A plot is displayed on the current graphical device.

# Author(s)

Mark Dunning

# Examples

data(BLData)

plotBeadIntensities(BLData, arrays=1:4, ProbeIDs=c(2,1000), log=TRUE)

<span id="page-48-0"></span>plotBeadLocations *Plot bead locations*

#### Description

Shows location of a set of beads on a strip/array. The beads can either be defined to be all beads with particular ProbeIDs or as rows in BeadLevelList.

#### Usage

```
plotBeadLocations(BLData, ProbeIDs = NULL, BeadIDs = NULL, array = 1,
                   SAM = FALSE, xlab = "x-coordinate",ylab = "y-coordinate",
                   main = paste("Bead", ProbeIDs,"locations"), ...)
```
# Arguments

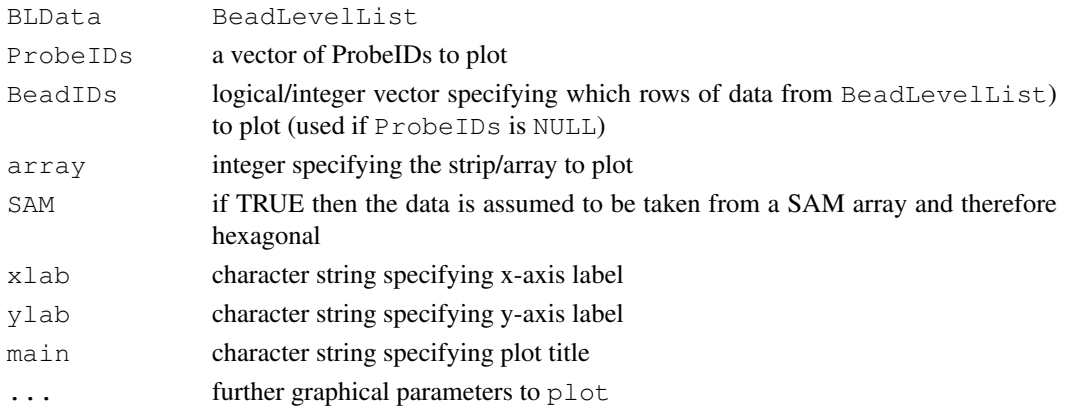

# Details

The outline of the hexagonal array is drawn and the locations of the specified beads are overlayed.

#### Value

A plot is produced on the current graphical device.

#### Author(s)

Mark Dunning

```
data(BLData)
```

```
#plot all beads with ProbeID 2 on array 1
plotBeadLocations(BLData, array=1, ProbeIDs=2, SAM=TRUE)
#find all outliers on the first array and plot their locations
o=findAllOutliers(BLData, 1)
plotBeadLocations(BLData, BeadIDs=o, array=1, SAM=TRUE)
```
<span id="page-49-1"></span><span id="page-49-0"></span>plotMA *Show MA plots*

#### Description

Function which produces an MA plot between two specified arrays.

#### Usage

plotMA(exprs, array1=1, array2=2, genesToLabel=NULL, labelCol="red", foldLine=2,

# Arguments

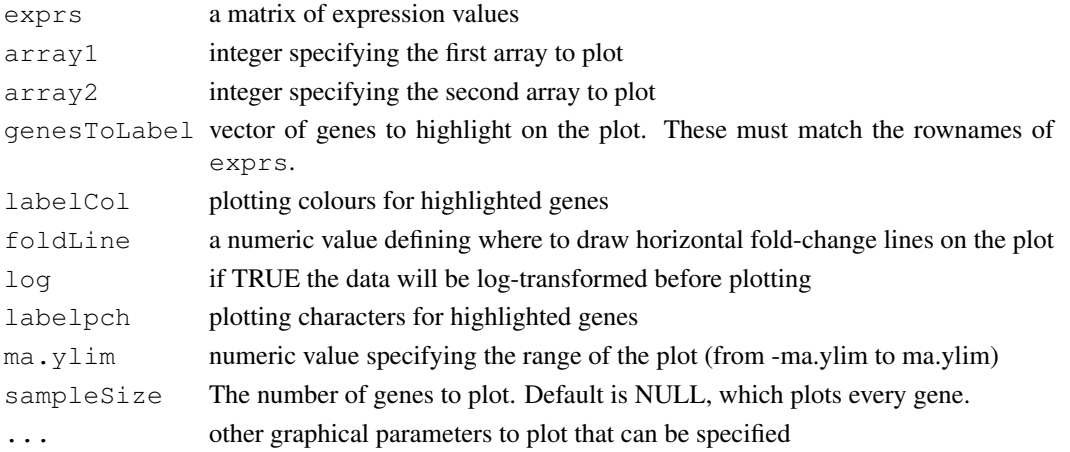

# Details

The log2 difference in intensity (M-value, log-ratio) are plotted against the log2 average intensity (A-value) for each probe for the two arrays selected.

As a result of both having identical function names this function can conflict with the [plotMA](#page-49-0) method in 'limma'. If both packages are loaded, the function from whichever package was loaded last takes precedence. If the 'beadarray' plotMA() function is masking that from 'limma', one can directly call the 'limma' method using the command "limma::plotMA()". Alternatively, one can detach the 'beadarray' package using "detach(package:beadarray)". Similar techniques can be used if 'limma' is masking the 'beadarray' method.

# Value

A smoothed MA scatter plot is displayed on the current graphical device.

#### Author(s)

Mark Dunning

```
data(BSData)
```

```
plotMA(exprs(BSData), array1=1, array2=2)
```
<span id="page-50-0"></span>

Produces smoothed scatter plots of M versus A and X versus Y for all pairwise comparisons from a set of arrays.

# Usage

```
plotMAXY(exprs, arrays, log = TRUE, genesToLabel=NULL,
         labels=colnames(exprs)[arrays],labelCol="red",
         labelpch=16,foldLine=2,sampleSize=NULL,...)
```
# Arguments

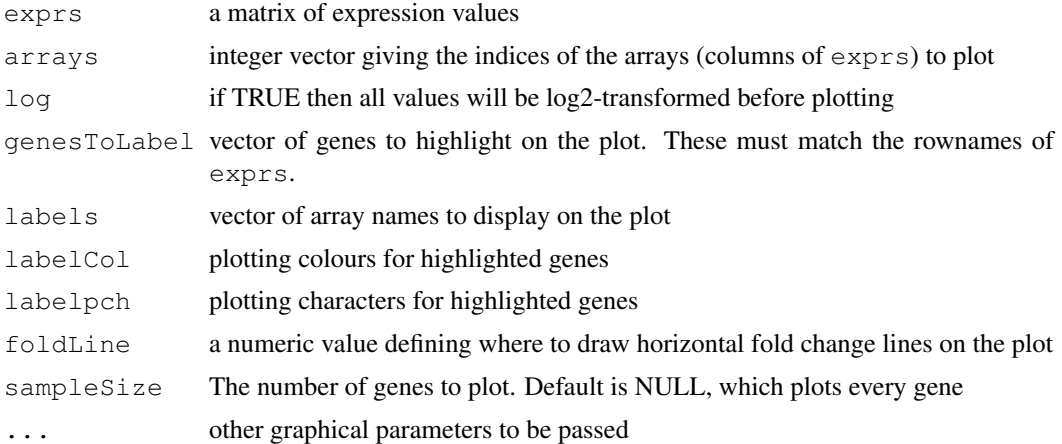

#### Details

This graphical tool shows differences that exist between two arrays and can be used to highlight biases between arrays as well as highlighting genes which are differentially expressed. For each bead type, we calculate the average (log2) intensity and difference in intensity (log2-ratio) for each pair of arrays.

In the lower-left section of the plot we see XY plots of the intensities for all pairwise comparisons between the arrays and in the upper right we have pairwise MA plots. Going down the first column we observe XY plots of array 1 against array 2 and array 1 against array 3 etc. Similarly, in the upper-right corner we can observe pairwise MA plots.

# Author(s)

Mark Dunning

```
data(BSData)
plotMAXY(exprs(BSData), arrays=1:3)
```
Function to show how quantities vary across all 96 arrays. eg mean intensity of a certain control probe

# Usage

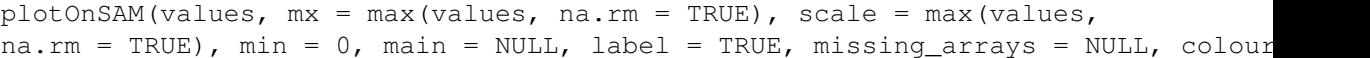

#### Arguments

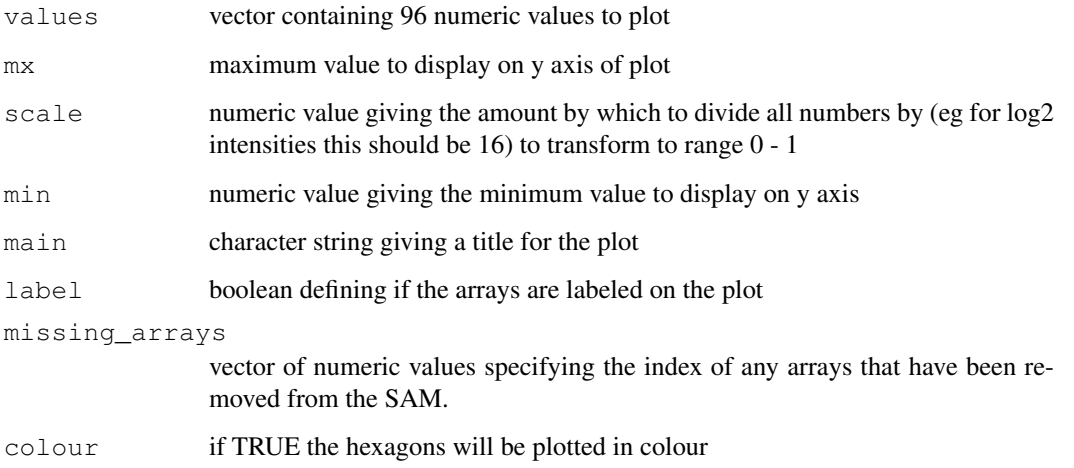

# Details

Two plots are produced side-by-side. The first is a plot of the set of values against the index 1-96 and secondly we plot 8 x 12 hexagonal arrays with array number 1 being the hexagon in the top-left corner and array 96 in the bottom-right. The colour of hexagon is directly related to the value in v for the particular array number. An array which has a higher value in v will be coloured brighter.

#### Value

Plot is produced on current graphical device.

# Author(s)

Mark Dunning

<span id="page-52-0"></span>

Plot R versus G intensities fom a BeadLevelList object.

# Usage

```
plotRG(BLData, ProbeIDs=NULL, BeadIDs=NULL, log=TRUE, arrays=1,
                   xlim=c(8,16), ylim=c(8,16), xlab="G intensities",
                   ylab="R intensities",
                   main=arrayNames(BLData)[arrays], smooth=TRUE,
                   cols=NULL, ...)
```
# Arguments

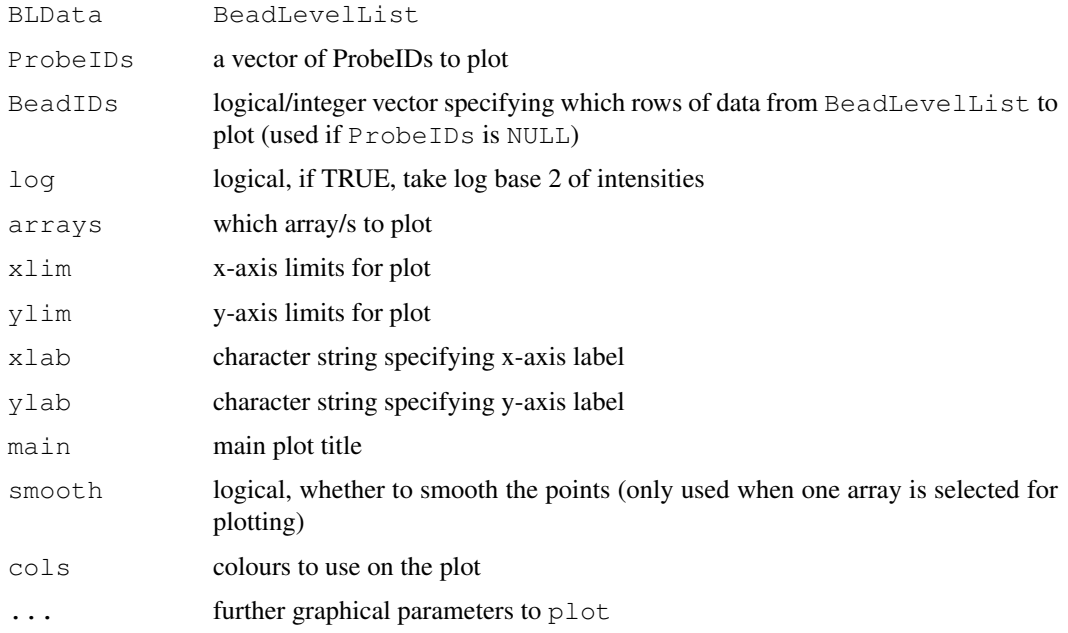

#### Details

The R and G intensities from selected beads and arrays are plotted.

# Value

Plot is produced on the current graphical device.

#### Author(s)

Matt Ritchie

<span id="page-53-0"></span>Produces a plot of an Illumina tiff image, which can be useful for observing spatial artifacts on an array and checking the alignment of spot centres features in the image.

# Usage

plotTIFF(tiff, xstart = 0, xend = ncol(tiff)-1, ystart = 0, yend = nrow (tiff)-1,

#### Arguments

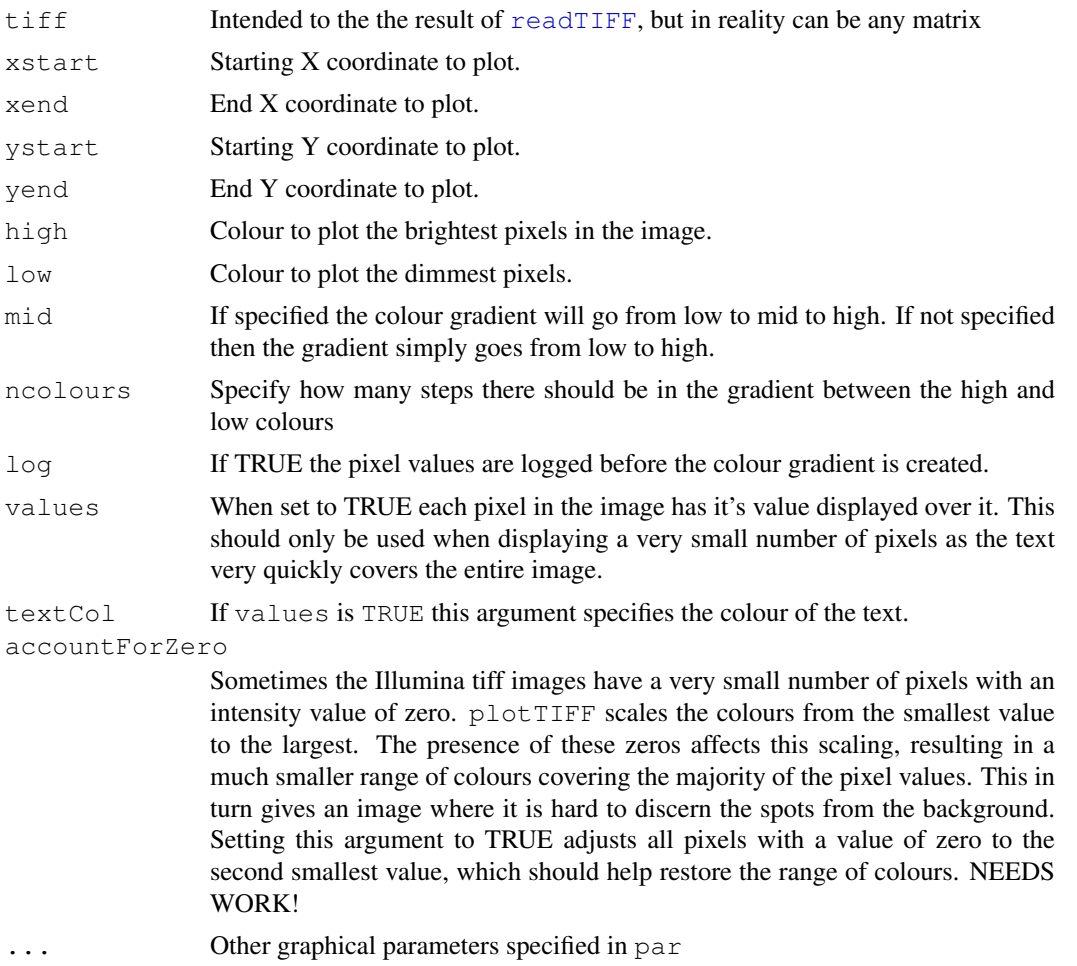

#### Details

This can be very slow, especially when the Cairo graphics library is being used. When using the Cairo library, if one is plotting a large tiff with 10's of millions of pixels, the plotting time increases from around 20 seconds to 5 minutes on an Intel E5420.

If running on a Linux system I would recommend using:

#### <span id="page-54-0"></span>plotXY 55

# $x11(type = "Xlib")$

before running plotTIFF(), on order to force the quicker plotting mechanism.

Of course it is debatable whether it is useful to plot all of those pixels, given that there are far more than can be displayed on a normal screen, and future revisions of the code may address this.

#### Value

A plot is produced on the current graphical device.

#### Author(s)

Mike Smith

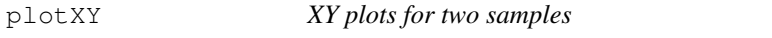

# Description

Function which produces an XY plot of the intensities from two specified arrays.

# Usage

```
plotXY(exprs,array1=1, array2=2, genesToLabel=NULL, labelCol="red", log=TRUE, lak
```
#### Arguments

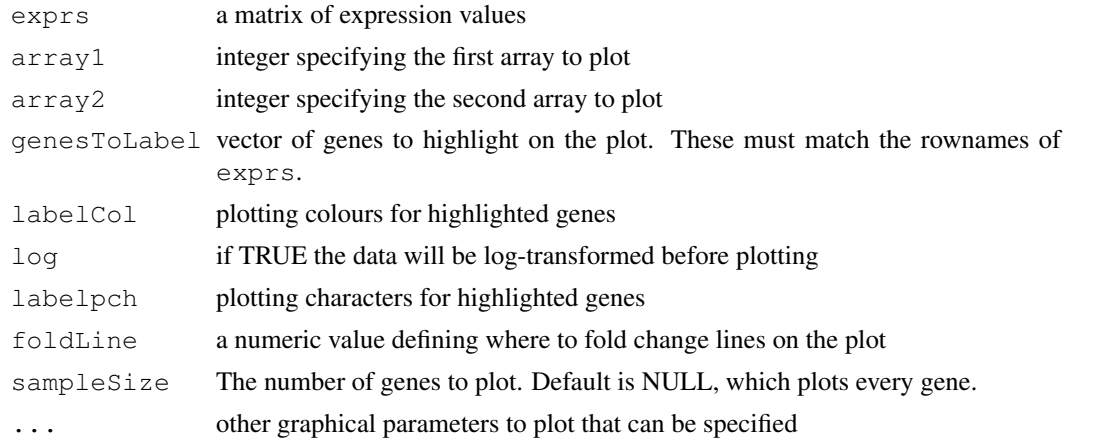

# Details

Plots the array1 intensities versus the array2 intensities for all probes.

# Value

A smoothed scatter plot is displayed on the current graphical device

# Author(s)

Mark Dunning

#### Examples

data(BSData)

```
plotXY(exprs(BSData), array1=1, array2=2)
```
poscontPlot *Plot bead-level housekeeping and biotin controls*

#### **Description**

Function for retrieving and plotting the biotin and housekeeping controls for an expression array. We know these controls should show high signal and are therefore useful for QA purposes. The housekeeping control targets a bead-type believed to be universally expressed whereas the biotin control targets the biotin used for staining. By considering all bead observations (unlike the plots produced by BeadStudio) we get an detailed impression of array quality.

#### Usage

poscontPlot(BLData, array = 1, plot = FALSE,  $t1, t2$ )

#### Arguments

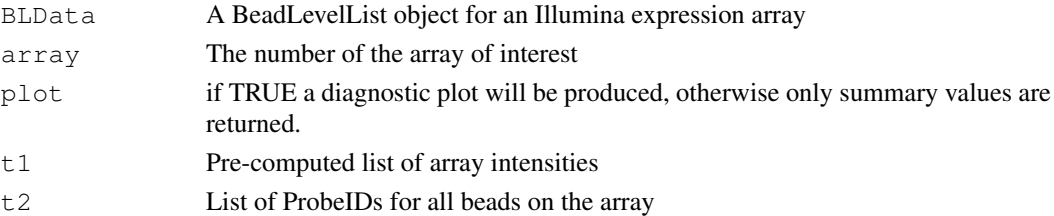

#### Details

The IDs for the housekeeping and biotin controls are retrieved making use of the annotation information stored for the array. If this information is incorrect, or missing, then the function will not proceed correctly. Valid names for the annotation slot must match the names of the ExpressionControlData object provided with beadarray. Assuming the controls can be identified, we then perform a detection test for each bead observation by computing a p-value: of 1-R/N, where R is the relative rank of the bead intensity when compared to the N negative controls. Thus, if a particular bead has higher intensity than all the negative controls it will be assigned a value of 0. After these p-values have been calculated for all replicates of the bead type we report the percentage of beads with p-values lower than a set threshold of 0.05 (currently in favour in the Illumina literature). The percentage of beads that are detected at a set threshold is then reported for the housekeeping and biotin controls respecitvely.

If plot is TRUE, the values of all bead observations are plotted for each bead-type respectively grouped together according to the type of control (housekeeping or biotin). Any beads with low intensity may be due to array defects and would be impossible to detect with summarized data only. If available, the intensities of any high stringency probes will also be plotted.

An important point to note that the utility of these housekeeping controls is dependant on the probe sequences used targeting the intended genes. If a particular housekeeping control shows lower expression, then it is worth checking the probe sequence by a BLAT search of by checking pre-complied tables from [http://www.compbio.group.cam.ac.uk/Resources/](http://www.compbio.group.cam.ac.uk/Resources/Annotation/index.html) [Annotation/index.html](http://www.compbio.group.cam.ac.uk/Resources/Annotation/index.html).

# Value

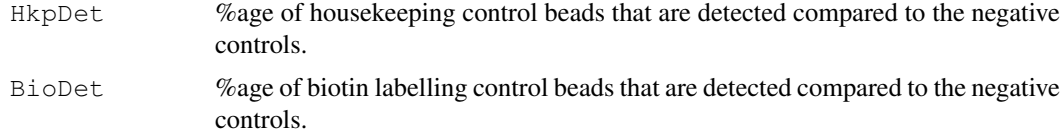

# Author(s)

Mark Dunning and Andy Lynch

# References

[www.illumina.com/downloads/GX\\_QualityControl\\_TechNote.pdf](www.illumina.com/downloads/GX_QualityControl_TechNote.pdf)

#### See Also

[calculateBeadLevelScores](#page-19-0), [setAnnotation](#page-36-0)

probePairsPlot *QA plot using perfect match and mismatch controls*

#### Description

QA using the hybridisations controls that are identical expect for a few bases. Hence lower signal should be observed for the mismatch probes.

#### Usage

probePairsPlot(BLData, array = 1,t1,t2,plot=FALSE)

# Arguments

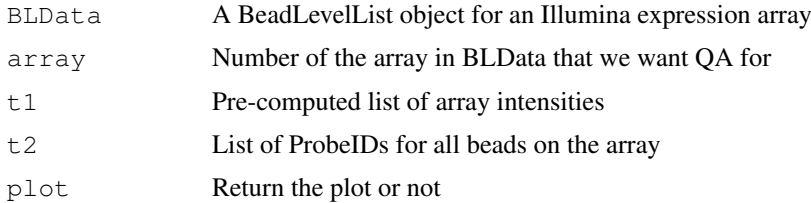

#### Details

Firstly, the annotation of the control probes found on the BeadLevelList object is retrieved. We then search the annoation for the perfect and mismatch controls (labeled phage\\_lambda\\_genome:pm and phage\\_lambda\\_genome:mm2). For each perfect match we find the corresponding mismatch control by comparing the sequences and plot the perfect match control next to the mismatch control.

# Value

Plot on the current graphical device with the perfect match beads in red and mismatches in purple. The labels on the x-axis show the ID of the controls.

# Author(s)

Mark Dunning

# See Also

[calculateBeadLevelScores](#page-19-0)

qcBeadLevel *Generate simple diagnostic plots for Illumina bead-level data*

# Description

Generate simple diagnostic plots for Illumina bead-level data

#### Usage

```
qcBeadLevel(object, whatToPlot="G", RG=FALSE, log=TRUE, nrow = 100, ncol= 100,
                    colDens=1, colBox=0, html=TRUE,
                    fileName="qcsummary.htm", plotdir=NULL,
                    experimentName=NULL, targets=NULL, ...)
```
# Arguments

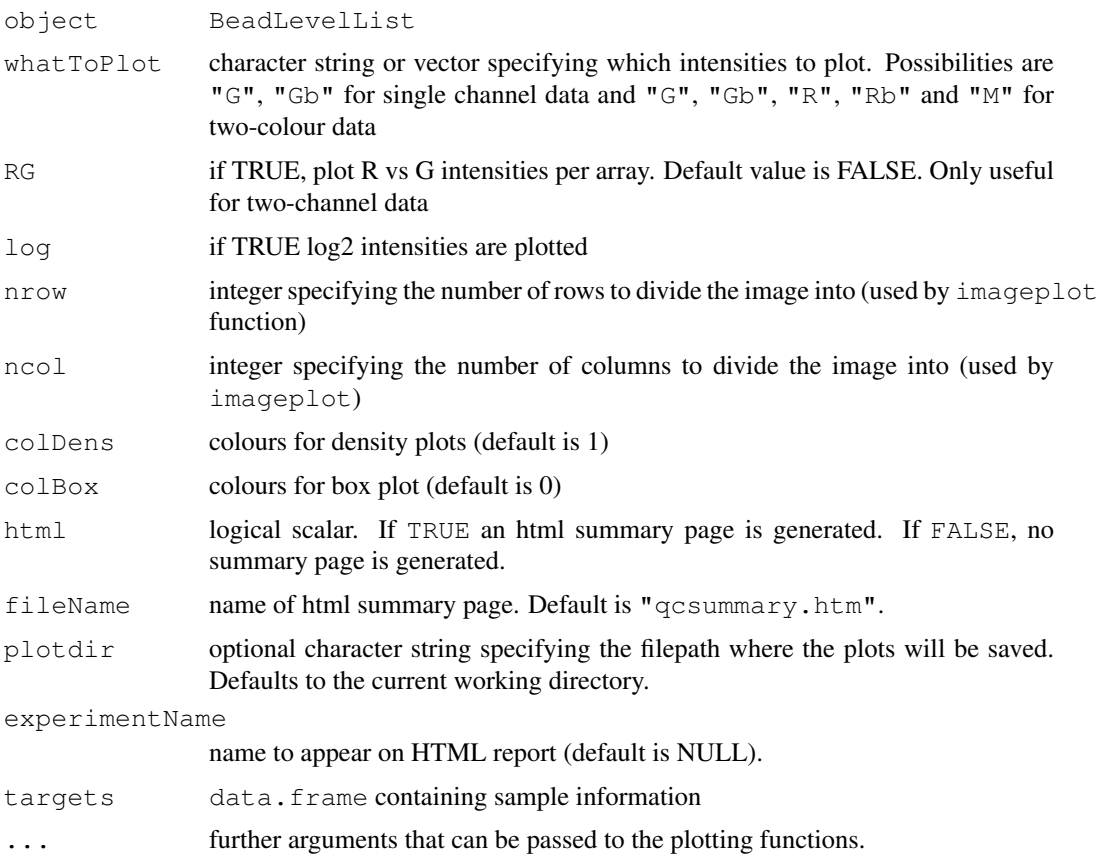

<span id="page-57-0"></span>

#### <span id="page-58-0"></span>rankIvariantNormalise 59

#### Details

This function creates boxplots, smoothed histogram (density) plots and imageplots of raw beadlevel intensity data.

An html page which displays the results, is created when html=TRUE. The html page name is specified by the fileName argument.

# Author(s)

Matt Ritchie

#### Examples

```
#data(BLData)
#qcBeadLevel(BLData)
```
rankIvariantNormalise

*Rank Invariant normalise data in a matrix*

#### Description

Normalise expression matrix using rank invariant genes

#### Usage

```
rankInvariantNormalise(exprs, T)
```
#### Arguments

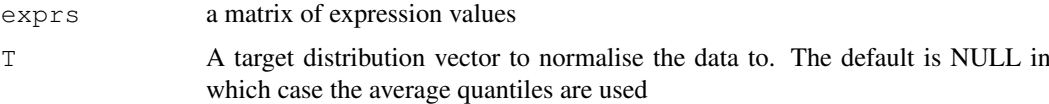

#### Details

Using the normalize.invariantset function from the affy package, we find a list of rank invariant genes whose rank does not change significantly between the columns of exprs. We then fit a normalising curve to each array using the values of the rank invariant genes of the array and a target distribution.

The target distribution may be specified by the user and by default is the vector of average quantiles across all arrays.

#### Value

Matrix of normalised expression data with the same dimensions as exprs.

# Author(s)

Mark Dunning

<span id="page-59-0"></span> $60$  readBGX

#### Examples

data(BSData)

```
BSData.ri = assayDataElementReplace(BSData, "exprs", rankInvariantNormalise(exprs(BSData
```
readBGX *Read Illumina .bgx file into R*

#### Description

Reads in an unzipped Illumina .bgx file, which provides further information on each bead type, including the controls.

#### Usage

```
readBGX(filename, path=".", sep="\t", quote="", header=TRUE,
          probeStart="\\[Probes\\]", controlStart="\\[Controls\\]", ...)
```
#### Arguments

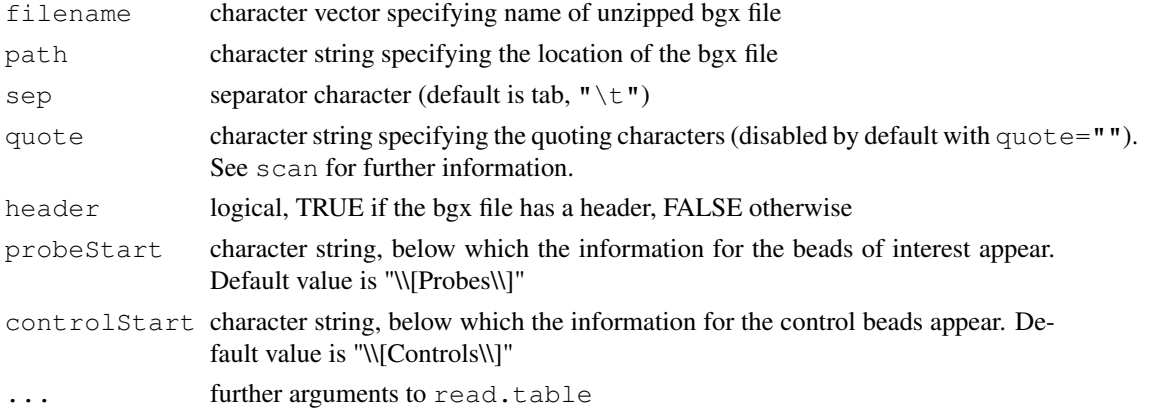

#### Details

The .bgx file is a zip file which contains information about each probe on an expression BeadArray.

To read in the file, you first need to unzip it. To do this, replace the .bgx extension with .zip (for example rename HumanRef-8\_V2\_0\_R0\_11223162\_A.bgx as HumanRef-8\_V2\_0\_R0\_11223162\_A.zip) and then unzip this file (which should leave one file  $\text{HumanRef}-8\_V2\_0\_RO\_11223162\_A$  for our example). The unzipped file is tab delimited file and should be readable using readBGX. At present this should work for Human and Rat expression arrays. For Mouse arrays, the .bgx has a more complicated structure.

#### Value

data.frame containing information about each bead type (probe sequence, ID, control status, etc)

# Author(s)

Matt Ritchie

#### <span id="page-60-0"></span>readBeadSummaryData 61

#### Examples

```
#human8bgx = readBGX("HumanRef-8_V2_0_R0_11223162_A", fill=TRUE)
#colnames(human8bgx)
#summary(human8bgx$Status)
#human6bgx = readBGX("HumanWG-6_V2_0_R0_11223189_A", fill=TRUE)
#ratbgx = readBGX("RatRef-12_V1_0_R0_11222119_A", fill=TRUE)
```
readBeadSummaryData

*Read BeadStudio gene expression output*

# Description

Function to read the output of Illumina's BeadStudio software into beadarray

# Usage

```
readBeadSummaryData(dataFile, qcFile=NULL, sampleSheet=NULL,
                    sep="\t", skip=8, ProbeID="ProbeID",
                    columns = list(exprs = "AVG_Signal", se.exprs="BEAD_STDERR",
                        NoBeads = "Avg_NBEADS", Detection="Detection Pval"),
                    qc.sep="\t", qc.skip=8, controlID="ProbeID",
                    qc.columns = list(exprs="AVG_Signal", se.exprs="BEAD_STDERR",
NoBeads="Avg_NBEADS", Detection="Detection Pval"),
    annoPkg=NULL, dec=".", quote="")
```
#### Arguments

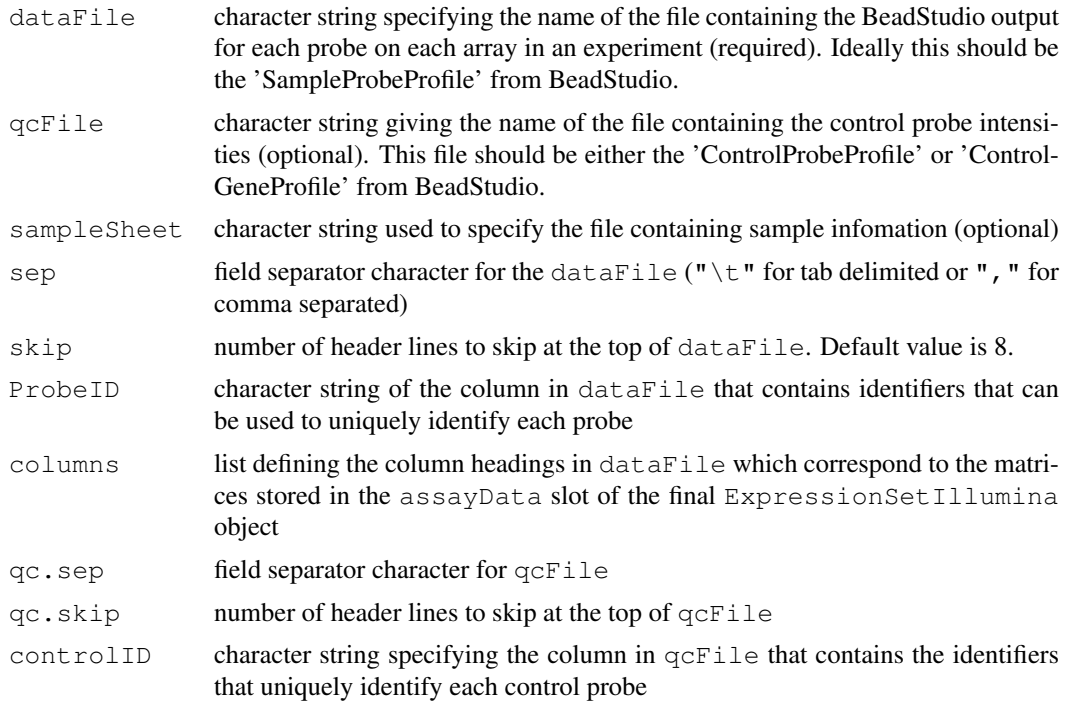

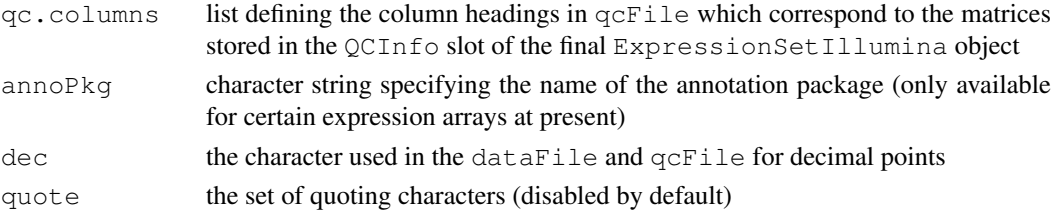

#### Details

This function can be used to read gene expression data exported from versions 1,2 and 3 of the Illumina BeadStudio application. The format of the BeadStudio output will depend on the version number. For example, the file may be comma or tab separated of have header information at the top of the file. The parameters sep and skip can be used to adapt the function as required (i.e. skip=7 is appropriate for data from earlier version of BeadStudio, and skip=0 is required if header information hasn't been exported.

The format of the BeadStudio file is assumed to have one row for each probe sequence in the experiment and a set number of columns for each array. The columns which are exported for each array are chosen by the user when running BeadStudio. At a minimum, columns for average intensity standard error, the number of beads and detection scores should be exported, along with a column which contains a unique identifier for each bead type (usually named "ProbeID").

It is assumed that the average bead intensities for each array appear in columns with headings of the form 'AVG\\_Signal-ARRAY1', 'AVG\\_Signal-ARRAY2',...,'AVG\\_Signal-ARRAYN' for the N arrays found in the file. All other column headings are matched in the same way using the character strings specified in the columns argument.

NOTE: With version 2 of BeadStudio it is possible to export annotation and sequence information along with the intensities. We \\_don't\\_ recommend exporting this information, as special characters found in the annotation columns can cause problems when reading in the data. This annotation information can be retrieved later on from other Bioconductor packages.

The default object created by readBeadSummaryData is an ExpressionSetIllumina object.

If the control intensities have been exported from BeadStudio ('ControlProbeProfile') this may be read into beadarray as well. The  $qc$ , skip,  $qc$ , sep and  $qc$ , columns parameters can be used to adjust for the contents of the file. If the 'ControlGeneProfile' is exported, you will need to set controlID="TargetID".

Sample sheet information can also be used. This is a file format used by Illumina to specify which sample has been hybridised to each array in the experiment.

Note that if the probe identifiers are non-unique, the duplicated rows are removed. This may occur if the 'SampleGeneProfile' is exported from BeadStudio and/or ProbeID="TargetID" is specified (the "ProbeID" column has a unique identifier in the 'SampleProbeProfile', whereas the "TargetID" may not, as multiple beads can target the same transcript).

#### Value

An ExpressionSetIllumina object.

#### Author(s)

Mark Dunning and Mike Smith

#### See Also

[ExpressionSetIllumina](#page-24-0)

#### <span id="page-62-0"></span>readIllumina 63

# Examples

```
##code to read the example BeadStudio (version 2) output distributed with the package
#dataFile = "SampleProbeProfile.txt"
#sampleSheet = "SampleSheet.csv"
#qcFile = "ControlGeneProfile.txt"
#BSData =readBeadSummaryData(dataFile, qcFile=qcFile, sampleSheet=sampleSheet, controlID=
```
readIllumina *Read bead-level data into R*

#### Description

Uses .csv or .txt and TIFFs (where available) to load information about each bead on each array in a BeadChip or SAM experiment.

# Usage

```
readIllumina(arrayNames=NULL, path=".", textType=".txt",
        annoPkg=NULL, useImages=TRUE,
        singleChannel=TRUE, targets=NULL,
        imageManipulation="sharpen", backgroundSize=17, backgroundCalc = "mean",
        storeXY=TRUE, sepchar="_", dec=".", metrics=FALSE,
        metricsFile="Metrics.txt", backgroundMethod="subtract",
        offset=0, normalizeMethod="none",
        tiffExtGrn="_Grn.tif", tiffExtRed="_Red.tif", ...)
```
#### Arguments

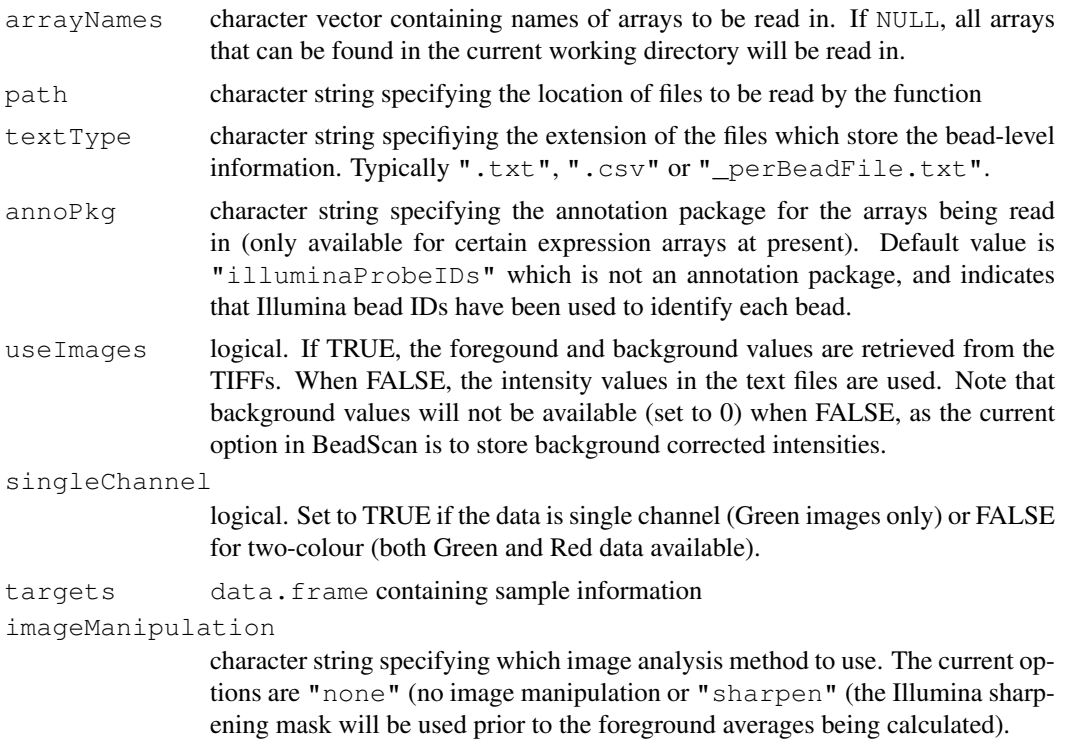

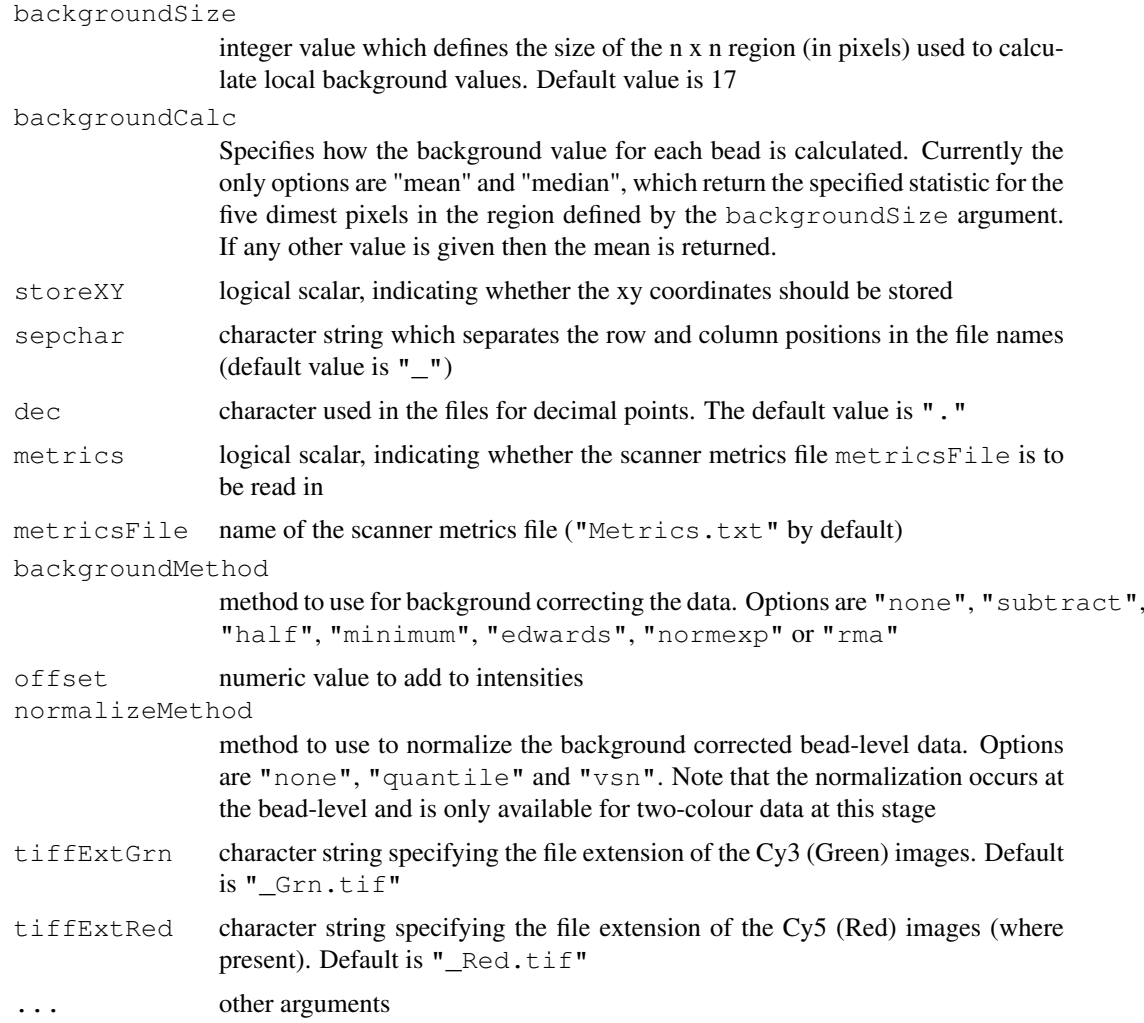

# Details

This function can be used to read in bead-level information from the raw .tif and .csv or .txt files output by BeadScan.

Note that the .txt or .csv files must contain the raw data for each bead on each array/strip, not the summarised data. The .csv or .txt files specify the location and identity of each bead on the array and must contain columns for the \$x\$ and \$y\$ position of each bead as well as a ProbeID. For two-colour arrays, this information is required for each channel.

The foreground and background intensities of each bead are calculated from the images when useImages=TRUE. For the foreground calculations the sharpening mask used by Illumina is applied prior to averaging over the 9 pixels in a 3 x 3 square closest to the bead centre by default (imageManipulation="sharpen"). If imageManipulation="none", no sharpening is performed. The local background estimate for each bead is calculated by averaging the 5 minimum pixels in a 17 x 17 square around each bead centre from the unsharpened image. The size of this window is controlled by the backgroundSize argument. If a bead is too close to the edge of the image, it is ignored.

When useImages=FALSE, the intensities from the .txt or .csv files are stored as the foreground values for each bead. Note that the values stored in these files have already undergone a local background adjustment, so the background values are set to 0.

#### <span id="page-64-0"></span>readLocs 65

To keep track of the samples hybridised to each array, we recommend using a targets data.frame, which lists each strip/array in the rows, and experimental information about each strip/array in the columns (sample, array name, etc.) Targets information can easily be created and saved in tab delimited text format, read in using read.table and passed to readIllumina using the targets argument.

The pairs of strips from a BeadChip can be combined when the data is summarised with createBeadSummaryData.

The function creates a BeadLevelList containing foreground and background intensities for each bead on each array.

NOTE: Reading in bead-level data, particularly with the TIFFs is memory intensive. For example, reading in text and image data from a Human-6 BeadChip requires several Gigabytes of RAM. If you have limited memory, it is recommnded that you read in the data using the useImages=FALSE option.

# Value

BeadLevelList object

#### Author(s)

Mark Dunning, Mike Smith

#### Examples

```
#BLData = readIllumina()
#targets = read.table("targets.txt", header=T)
#targets
#May take a while to run
#BLData.s = readIllumina(arrayNames=target$Institute.Sample.Label, targets=targets, image
#Create foreground intensities without using sharpening. Should take less time
#BLData.ns = readIllumina(arrayNames=targets$Institute.Sample.Label, targets=targets, ima
```
readLocs *Read the .locs file produced with each array*

#### Description

Reads the binary Illumina bead location files and returns a matrix of the coordinate pairs for every bead on the array.

#### Usage

```
readLocs(fileName)
```
#### Arguments

fileName String specifying the name of the locs file to be read.

#### Details

The locs file contains bead centre locations for every bead on the array, unlike the bead level text files, with contain just the beads that were decoded. Reading these can be useful if one wants to verify that the image registration was successful, or is interested in the locations of the undecoded beads.

The locs file itself is in a binary format, with each of the bead locations stored as a pair of doubles. The first 2 bytes contain header information, with the 3rd byte containing the number of probes on the array. The location information begins with the 4th byte.

#### Value

Returns a matrix with 2 colums containing the X and Y coordinates of each bead on the array.

#### Author(s)

Mike Smith

readQC *Read Illumina control intensities*

#### Description

Reads the standard format of Illumina control intensities output by BeadStudio

#### Usage

```
readQC(file, sep="\t", skip=8, controlID = "ProbeID", columns = list(exprs = "AV
```
#### Arguments

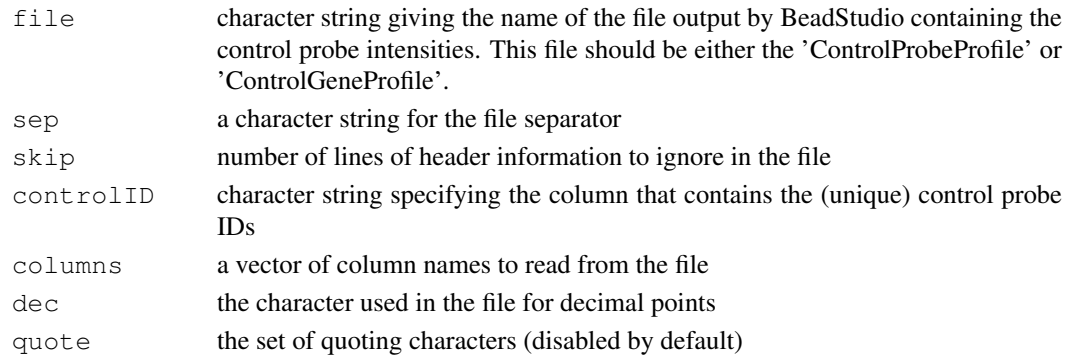

#### Details

The format of the quality control files differs slightly between BeadStudio versions 1 and later versions. This function is able to read in data in either format

Note that if the control identifiers are non-unique, the duplicated rows are removed. This may occur if the 'ControlProbeProfile' is exported from BeadStudio and controlID="TargetID" is specified (the "ProbeID" column has a unique identifier in the 'ControlProbeProfile', whereas the "TargetID" may not, as multiple beads can be of the same type).

Once read in, the control intensities can be used for quality assessment purposes.

<span id="page-65-0"></span>

#### <span id="page-66-1"></span>readTIFF 67

# Value

readQC produces an assayData object with a list of items defined by the columns parameter. The row names of each matrix are given by the controlID argument.

# Author(s)

Mark Dunning

# Examples

```
##Code to read the example quality control file included with the
#package.
#QC = readQC("ControlGeneProfile.txt", controlID="TargetID")
#the average expression of each control can then be accessed by the $ operator
#QC$exprs
```
<span id="page-66-0"></span>readTIFF *Read the Illumina tiff images*

# Description

Reads Illumina tiff images and produces a matrix of pixel values.

# Usage

readTIFF(fileName, verbose = FALSE)

#### Arguments

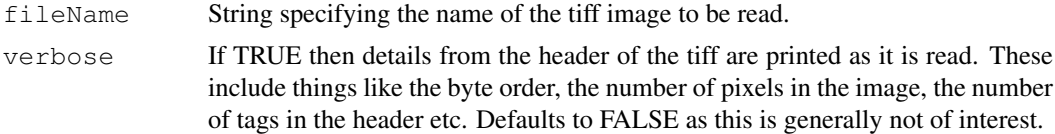

#### Details

This function has been specifically written to read the grayscale tiff images which are produced by the Illumina scanners. It is not generic enough to read all tiff files, although this functionality may be added in the future.

Given that the raw images can be quite large, functionality has also been included to read tiffs that have been compressed as either .bz2 or .gz files. Identification is performed based on the file extension and it is assumed that each tif is compressed individually. Support for zip files may be added in the future.

# Value

Returns a matrix with the same dimensions as the pixels in the tiff file to be read in.

#### Author(s)

Mike Smith

<span id="page-67-0"></span>

Replaces the weights of a BeadLevelList with user-specified ones.

#### Usage

setWeights(BLData, wts, array, combine=FALSE)

# Arguments

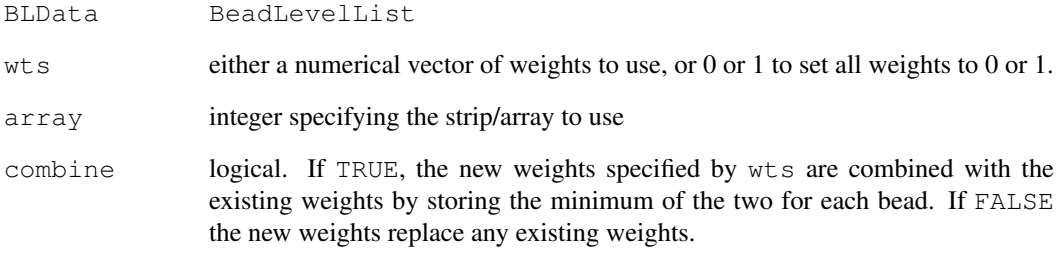

#### Details

This function replaces the weights column,  $w$ ts, on the specified array, with user-specified values.

Only rows with wts != 1 are used in createBeadSummaryData.

#### Value

BeadLevelList object, with updated wts values.

# Author(s)

Mark Dunning

```
data(BLData)
BLData <- setWeights(BLData,1,1) ##set all weights to 1
BLData \leq setWeights(BLData, 0, 1) ##set all weights to 0
```
<span id="page-68-0"></span>viewBeads *View Beads*

# Description

View an image of the beads in a certain region, optionally with links between neighbours or certain beads highlighted.

# Usage

```
viewBeads(BLData, array, x, y, xwidth = 100, ywidth = 100, neighbours = NULL, ma
```
# Arguments

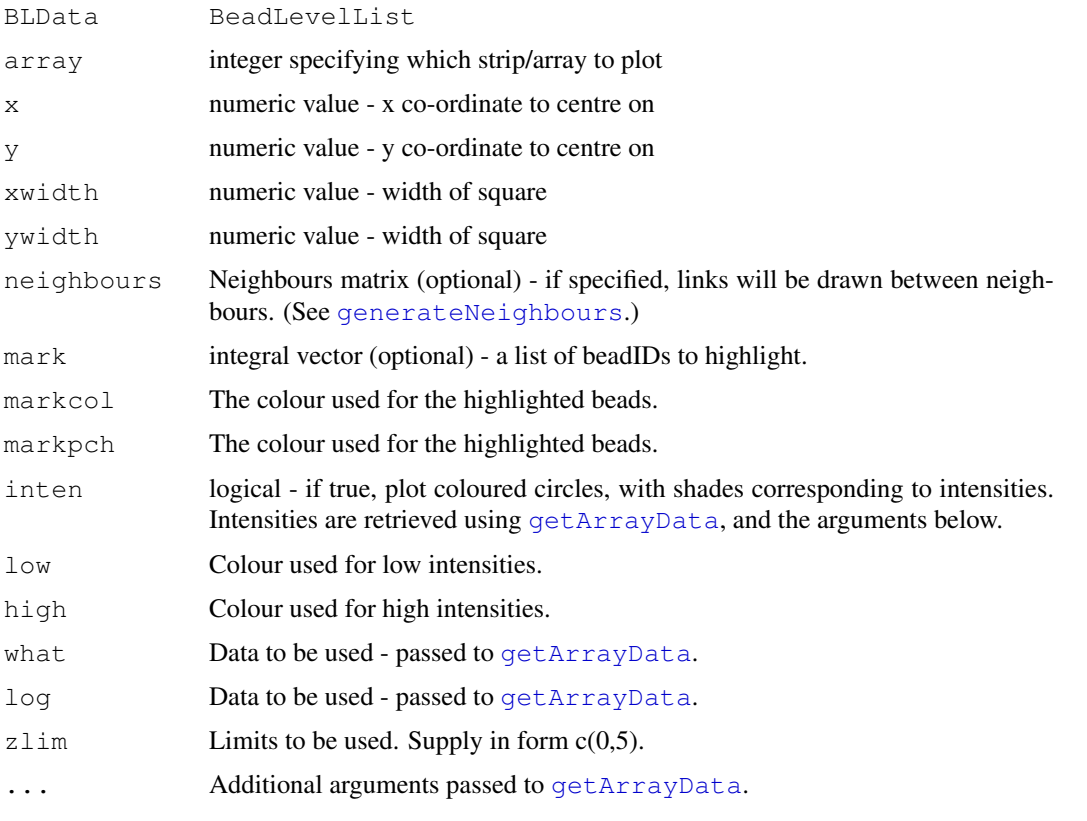

# Details

viewBeads plots the beads within the defined square region.

Specifying a neighbours matrix will result in links between neighbours being plotted. Specifying a mark vector of beadIDs will result in the beads with these beadIDs being highlighted with a blue circular border.

# Value

Outputs to the active graphical device.

70 viewBeads

#### Author(s)

Jonathan Cairns

# See Also

[generateNeighbours](#page-35-0)

```
##data(BLData)
##o <- findAllOutliers(BLData,2)
##x11()
##viewBeads(BLData, 2, 1000,1200,250,250, mark = o) ## outliers in this ##region are mark
##x11()
##viewBeads(BLData, 2, 1000,1200,250,250, mark = o, inten = FALSE) ## ##removing the intensities
##neighbours <- generateNeighbours(BLData, 2)
##x11()
##viewBeads(BLData, 2, 1000,1200,250,250, neighbours) ## observe that ##there are many mi
```
# Index

∗Topic IO readBeadSummaryData, [61](#page-60-0) readBGX, [60](#page-59-0) readIllumina, [63](#page-62-0) readTIFF, [67](#page-66-1) ∗Topic classes BeadLevelList-class, [24](#page-23-0) ExpressionSetIllumina, [25](#page-24-1) ∗Topic datasets BLData, [9](#page-8-0) BSData, [9](#page-8-0) ExpressionControlData, [10](#page-9-1) ∗Topic documentation beadarrayUsersGuide, [18](#page-17-0) ∗Topic hplot boxplotBeads, [19](#page-18-0) imageplot, [39](#page-38-1) interactivePlots, [41](#page-40-0) plotBeadDensities, [47](#page-46-0) plotBeadIntensities, [48](#page-47-0) plotBeadLocations, [49](#page-48-0) plotMA, [50](#page-49-1) plotMAXY, [51](#page-50-0) plotOnSAM, [52](#page-51-0) plotRG, [53](#page-52-0) plotTIFF, [54](#page-53-0) plotXY, [55](#page-54-0) qcBeadLevel, [58](#page-57-0) viewBeads, [69](#page-68-0) ∗Topic manip arrayNames, [14](#page-13-0) beadResids, [17](#page-16-0) combineBeadLevelLists, [28](#page-27-0) copyBeadLevelList, [29](#page-28-0) getArrayData, [38](#page-37-1) getVariance, [39](#page-38-1) numBeads, [45](#page-44-0) ∗Topic methods backgroundCorrect, [16](#page-15-0) createBeadSummaryData, [29](#page-28-0) findAllOutliers, [32](#page-31-0) findBeadStatus, [33](#page-32-0) medianNormalise, [43](#page-42-0)

normaliseIllumina, [44](#page-43-0) rankIvariantNormalise, [59](#page-58-0) readQC, [66](#page-65-0) ∗Topic misc ArrayMask, [12](#page-11-0) BASH, [1](#page-0-0) BASHCompact, [3](#page-2-0) BASHDiffuse, [4](#page-3-0) BASHExtended, [6](#page-5-0) BGFilter, [7](#page-6-0) BGFilterWeighted, [8](#page-7-0) chooseClusters, [23](#page-22-0) closeImage, [27](#page-26-0) denseRegions, [31](#page-30-0) generateE, [35](#page-34-0) generateNeighbours, [36](#page-35-1) HULK, [10](#page-9-1) HULKResids, [11](#page-10-0) readLocs, [65](#page-64-0) setWeights, [68](#page-67-0) [,ExpressionSetIllumina-method *(*ExpressionSetIllumina*)*, [25](#page-24-1) [[, BeadLevelList, ANY, missing-method *(*BeadLevelList-class*)*, [24](#page-23-0) addArrayMask *(*ArrayMask*)*, [12](#page-11-0) ArrayMask, [12](#page-11-0) arrayNames, [14](#page-13-0) arrayNames, BeadLevelList-method *(*BeadLevelList-class*)*, [24](#page-23-0) AssayData, *25* backgroundControlPlot, [15,](#page-14-0) *21* backgroundCorrect, [16,](#page-15-0) *16* backgroundCorrect, BeadLevelList, character, doul *(*BeadLevelList-class*)*, [24](#page-23-0) backgroundCorrect,BeadLevelList-method *(*backgroundCorrect*)*, [16](#page-15-0) backgroundCorrect,RGList-method *(*backgroundCorrect*)*, [16](#page-15-0) BASH, [1,](#page-0-0) *7*, *11, 12*, *27* BASHCompact, *1*, [3,](#page-2-0) *3*, *5*, *23* BASHDiffuse, *1*, *3*, [4,](#page-3-0) *4*, *6*, *23*, *32*

BASHExtended, *3*, [6,](#page-5-0) *35*

# The state of the state of the state of the state of the state of the state of the state of the state of the state of the state of the state of the state of the state of the state of the state of the state of the state of t

beadarrayUsersGuide, [18](#page-17-0) BeadChipSummary *(*interactivePlots*)*, [41](#page-40-0) BeadLevelList, *9–12*, *16*, *28, 29* BeadLevelList *(*BeadLevelList-class*)*, [24](#page-23-0) BeadLevelList-class, [24](#page-23-0) beadResids, [17](#page-16-0) BGFilter, *1*, *6*, [7,](#page-6-0) *7–9*, *35* BGFilterWeighted, [8](#page-7-0) BLData, [9](#page-8-0) boxplotBeads, [19](#page-18-0) BSData, [9](#page-8-0) calculateBeadLevelScores, *15*, [20,](#page-19-1) *43*, *57, 58* calculateDetection, [22,](#page-21-1) *43* chooseClusters, [23](#page-22-0) class.ExpressionSetIllumina, *9* class:ExpressionSetIllumina *(*ExpressionSetIllumina*)*, [25](#page-24-1) clearArrayMask *(*ArrayMask*)*, [12](#page-11-0) closeImage, *23*, [27](#page-26-0) combine,ExpressionSetIllumina,ANY-method *(*ExpressionSetIllumina*)*, [25](#page-24-1) combine,ExpressionSetIllumina,ExpressionSetIllumina-method *(*ExpressionSetIllumina*)*, [25](#page-24-1) combineBeadLevelLists, [28](#page-27-0) combineBeadLevelLists,BeadLevelList-method *(*BeadLevelList-class*)*, [24](#page-23-0) copyBeadLevelList, [29](#page-28-0) copyBeadLevelList,BeadLevelList-method *(*BeadLevelList-class*)*, [24](#page-23-0) createBeadSummaryData, [29](#page-28-0) denseRegions, [31](#page-30-0) Detection *(*ExpressionSetIllumina*)*, [25](#page-24-1) Detection, ExpressionSetIllumina-method<br>
edianNormalise, [43](#page-42-0) *(*ExpressionSetIllumina*)*, [25](#page-24-1) Detection<- *(*ExpressionSetIllumina*)*, [25](#page-24-1) Detection<-,ExpressionSetIllumina,mat NoBel SapressionSetIllumina-method *(*ExpressionSetIllumina*)*, [25](#page-24-1) dim,BeadLevelList-method *(*BeadLevelList-class*)*, [24](#page-23-0) eSet, *25–27* ExpressionControlData, [10,](#page-9-1) *37* ExpressionSetIllumina, [25,](#page-24-1) *62* ExpressionSetIllumina-class exprs,ExpressionSetIllumina-method *(*ExpressionSetIllumina*)*, [25](#page-24-1) exprs<-,ExpressionSetIllumina,matrix-method *(*ExpressionSetIllumina*)*, [25](#page-24-1) findAllOutliers, *3, 4*, [32](#page-31-0) findBeadStatus, *31, 32*, [33,](#page-32-0) *33* generateE, *3–7*, [35](#page-34-0) generateNeighbours, *3–7*, *23*, *27, 28*, *31, 32*, [36,](#page-35-1) *69, 70* getAnnotation, [37](#page-36-1) getArrayData, *32*, [38,](#page-37-1) *69* getArrayData,BeadLevelList-method *(*BeadLevelList-class*)*, [24](#page-23-0) getControlAnno *(*getAnnotation*)*, [37](#page-36-1) getProbeIntensities *(*findBeadStatus*)*, [33](#page-32-0) getProbeIntensities,BeadLevelList-method *(*findBeadStatus*)*, [33](#page-32-0) getVariance, [39](#page-38-1) getVariance,ExpressionSetIllumina-method *(*ExpressionSetIllumina*)*, [25](#page-24-1) gradientPlot *(*calculateBeadLevelScores*)*, [20](#page-19-1) HULK, [10,](#page-9-1) *12* HULKResids, [11,](#page-10-0) *11* imageplot, [39,](#page-38-1) *40* initialize,BeadLevelList-method *(*BeadLevelList-class*)*, [24](#page-23-0) initialize,ExpressionSetIllumina-method *(*ExpressionSetIllumina*)*, [25](#page-24-1) interactivePlots, [41](#page-40-0) limmaUsersGuide, *18* lmhPlot, *21*, [42](#page-41-0) NoBeads *(*ExpressionSetIllumina*)*, [25](#page-24-1) *(*ExpressionSetIllumina*)*, [25](#page-24-1) NoBeads<- *(*ExpressionSetIllumina*)*, [25](#page-24-1) NoBeads<-,ExpressionSetIllumina,matrix-method *(*ExpressionSetIllumina*)*, [25](#page-24-1) normaliseIllumina, [44](#page-43-0) numBeads, [45](#page-44-0) numBeads, BeadLevelList-method

*(*ExpressionSetIllumina*)*, [25](#page-24-1)

*(*BeadLevelList-class*)*, [24](#page-23-0)
## INDEX 23

```
openTIFF (readTIFF), 67
outlierPlot, 21, 46
pData,BeadLevelList-method
       (BeadLevelList-class), 24
phenoData,BeadLevelList-method
       (BeadLevelList-class), 24
plotBeadDensities, 47
plotBeadIntensities, 48
plotBeadLocations, 49
plotMA, 50, 50
plotMAXY, 51
plotOnSAM, 52
plotRG, 53
plotTIFF, 54
plotXY, 55
poscontPlot, 21, 56
probePairsPlot, 57
qcBeadLevel, 58
QCInfo (ExpressionSetIllumina), 25
QCInfo,ExpressionSetIllumina-method
       (ExpressionSetIllumina), 25
QCInfo<- (ExpressionSetIllumina),
       25QCInfo<-,ExpressionSetIllumina,list-method
       (ExpressionSetIllumina), 25
rankInvariantNormalise
       (rankIvariantNormalise), 59
rankIvariantNormalise, 59
readBeadSummaryData, 61
readBGX, 60
readIllumina, 24, 63
readLocs, 65
readQC, 66
readTIFF, 54, 67
removeArrayMask (ArrayMask), 12
SAMSummary (interactivePlots), 41
se.exprs,ExpressionSetIllumina-method
       (ExpressionSetIllumina), 25
se.exprs<-,ExpressionSetIllumina,matrix-method
       (ExpressionSetIllumina), 25
setAnnotation, 43, 57
setAnnotation (getAnnotation), 37
setWeights, 68
show,BeadLevelList-method
       (BeadLevelList-class), 24
show,ExpressionSetIllumina-method
       (ExpressionSetIllumina), 25
showArrayMask (ArrayMask), 12
```
viewBeads, [69](#page-68-0)